Некоммерческое акционерное общество «Казахский национальный исследовательский технический университет имени К.И.Сатпаева»

#### ОТЗЫВ НАУЧНОГО РУКОВОДИТЕЛЯ

#### на дипломную работу «Определение оптимальной точки размыкания электрической сети с двусторонним питанием»

#### Жарылкаповой Камилы Мажырасыновны

#### 6B07101 - «Энергетика»

В данной дипломной работе студентка Жарылкапова Камила, не только произвела расчеты для замкнутой и разомкнутой схемы электрической сети, но и определила оптимальную точку размыкания для сети с двусторонним питанием. Во время исследования Жарылкапова К. совершила технико-экономический расчет в котором была рассчитана эффективность выбранной схемы.

В специальной части сделан подробный анализ и представлены расчеты при последовательном размыкании всех возможных узловых положений места размыкания и последующим расчетом потерь мощности, чтобы выбрать положение точки размыкания с минимальными потерями. Для сравнения был произведен расчет для определения оптимальной точки размыкания по критерию минимума годовых потерь электроэнергии.

Жарылкапова К. проявила высокий уровень теоретической подготовки и оперативности при выполнении дипломной работы. Она показала способность сочетать теорию с практикой и успешно решила поставленные задачи, демонстрируя навыки и умения.

Дипломная работа студента на тему «Определение оптимальной точки размыкания электрической сети с двусторонним питанием» выполнена в полном объеме. Тема дипломной работы раскрыта полностью. Были допущены местами ошибки в выборе выключателей, которые были устранены в ходе работы.

В целом, дипломная работа Жарылкаповой Камилы Мажырасыновны на тему «Определение оптимальной точки размыкания электрической сети с двусторонним питанием» заслуживает оценки «А+» (95 баллов), а сам студент присвоения академической степени бакалавра по образовательной программе 6В07101 -«Энергетика».

Научный руководитель магистр, ст.преподаватель кафедры «Энергетика» ∕ Р.Ш. Абитаева  $\frac{1}{2}$ 2024 г.

Ф КазНИТУ 706-16. Отзыв научного руководителя

Некоммерческое акционерное общество «Казахский национальный исследовательский технический университет имени К.И.Сатпаева»

#### **РЕЦЕНЗИЯ**

#### на дипломную работу (наименование вида работы)

#### Жарылкапова Камила Мажырасыновна

(Ф.И.О. обучающегося).

### 6В07101 - Энергетика

(шифр и наименование специальности)

### На тему: «Определение оптимальной точки размыкания электрической сети с двусторонним питанием»

B дипломной работе проектируется ВЛЭП номинальным напряжением 220 кВ с четырьмя подстанциями. Был произведен выбор трансформаторов на подстанциях, расчет замкнутой и разомкнутой схемы электрической сети , выбор сечений, а также технико-экономический расчет.

В специальной части было исследовано определение оптимальной точки размыкания сети с двусторонним питанием . Суть метода заключается в последотавельном размыкании всех возможных узловых положений места размыкания и последующим расчете потерь, чтобы выбрать положение точки размыкания с минимальными потерями для снижения себестоимости продукции в энергетике, так как это является одним из факторов повышения прибыльности предприятий.

#### Замечания к работе

В качестве замечания можно отметить, что были допущены местами ошибки в выборе выключателей. В общем, дипломная работа написана в соответствии с требованиями, и тема раскрыта полностью.

#### Оценка работы

Дипломная работа Жарылкаповой Камилы Мажырасыновны заслуживает оценки «отлично» (90 баллов), а сам студент присвоения академической степени бакалавра по образовательной программе 6B07101 - «Энергетика».

#### **Рецензент**

ассистент профессора кафедры «Электронная инженерия» НАО « АУЭС им, Г. Даукеева» reman С.А.Юсупова (подпись) usas  $2024$  г.  $\rangle\!\rangle$ 

Ф КазНИТУ 704-24. Рецензия

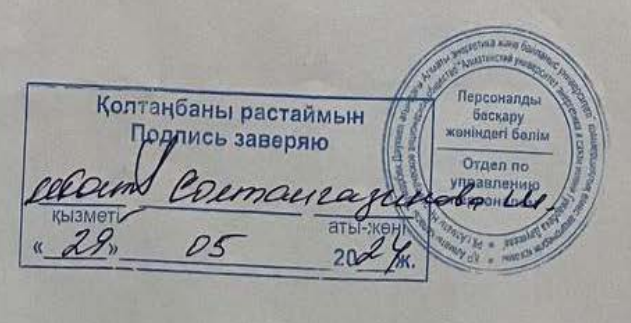

#### Протокол

#### о проверке на наличие неавторизованных заимствований (плагиата)

Автор: Жарылкапова Камила Мажырасыновна

Соавтор (если имеется):

Тип работы: Дипломная работа

Название работы: Определение оптимальной точки размыкания электрической сети с двусторонним питанием

Научный руководитель: Рахимаш Абитаева

Коэффициент Подобия 1: 15.1

Коэффициент Подобия 2: 2.9

Микропробелы: 3

Знаки из здругих алфавитов: 31

Интервалы: 0

Белые Знаки: 0

После проверки Отчета Подобия было сделано следующее заключение:

У Заимствования, выявленные в работе, является законным и не является плагиатом. Уровень подобия не превышает допустимого предела. Таким образом работа независима и принимается.

□ Заимствование не является плагиатом, но превышено пороговое значение уровня подобия. Таким образом работа возвращается на доработку.

Выявлены заимствования и плагиат или преднамеренные текстовые искажения (манипуляции), как предполагаемые попытки укрытия плагиата, которые делают работу противоречащей требованиям приложения 5 приказа 595 МОН РК, закону об авторских и смежных правах РК, а также кодексу этики и процедурам. Таким образом работа не принимается.

□ Обоснование:

Дата  $7.06.2024$ 

заведующий кафедрой Энергорики<br>Серсенбаев ЕЛ-

#### Протокол

о проверке на наличие неавторизованных заимствований (плагиата)

Автор: Жарылкапова Камила Мажырасыновна

Соавтор (если имеется):

Тип работы: Дипломная работа

Название работы: Определение оптимальной точки размыкания электрической сети с двусторонним питанием

Научный руководитель: Рахимаш Абитаева

Коэффициент Подобия 1: 15.1

Коэффициент Подобия 2: 2.9

Микропробелы: 3

Знаки из здругих алфавитов: 31

Интервалы: 0

Белые Знаки: 0

После проверки Отчета Подобия было сделано следующее заключение:

В Заимствования, выявленные в работе, является законным и не является плагиатом. Уровень подобия не превышает допустимого предела. Таким образом работа независима и принимается.

Ваимствование не является плагиатом, но превышено пороговое значение уровня подобия. Таким образом работа возвращается на доработку.

Выявлены заимствования и плагиат или преднамеренные текстовые искажения (манипуляции), как предполагаемые попытки укрытия плагиата, которые делают работу противоречащей требованиям приложения 5 приказа 595 МОН РК, закону об авторских и смежных правах РК, а также кодексу этики и процедурам. Таким образом работа не принимается.

□ Обоснование:

Дата

07.06.2024

 $\mathscr{N}_{\Lambda}$ 

проверяющий эксперт

Некоммерческое акционерное общество «Казахский национальный исследовательский технический университет имени К.И.Сатпаева»

Институт энергетики и машиностроения имени А.Буркитбаева

Кафедра «Энергетика»

Жарылкапова Камила Мажырасыновна

Определение оптимальной точки размыкания электрической сети с двусторонним питанием

#### ДИПЛОМНАЯ РАБОТА

6В07101-Энергетика

Алматы 2024

Некоммерческое акционерное общество «Казахский национальный исследовательский технический университет имени К.И.Сатпаева»

Институт энергетики и машиностроения имени А.Буркитбаева

Кафедра «Энергетика»

ДОПУЩЕН К ЗАНАНЕУЩИН К ЗАЩИТЕ НАО «КазНИТУ им.К.И. Заведчаний кафедрой «Энергетика»<br>Институт энергетики, ассоциированный профессор Е. А. Сарсенбаев и машиностроения  $2024r$ .

#### ДИПЛОМНАЯ РАБОТА

На тему: «Определение оптимальной точки размыкания электрической сети с двусторонним питанием»

6В07101-Энергетика

Выполнила:

Жарылкапова К. М.

Рецензент ассистент профессора кафедры «Электронная инженерия » НАО « АУЭС им. Г.Даукеева» С.А. Юсупова doumet  $\frac{13}{2}$   $\frac{12}{2}$   $\frac{12}{2}$ 

Научный руководитель старший преподаватель LL P. III. Абитаева « $29$ » OS 2024 г.

Алматы 2024

Некоммерческое акционерное общество «Казахский национальный исследовательский технический университет имени К.И.Сатпаева»

Институт энергетики и машиностроения имени А.Буркитбаева

Кафедра «Энергетика»

6В07101-Энергетика

**УТВЕРЖДАЮ** Заведующий кафедрой «Энергетика» PhD, ассоциированный профессор Е. А. Сарсенбаев  $o<sub>1</sub>$  $202\gamma$ r.  $\sqrt{25}$ 

#### ЗАДАНИЕ на выполнение дипломной работы

Обучающемуся Жарылкаповой Камиле Мажырасыновне

Тема: Определение оптимальной точки размыкания электрической сети с двусторонним питанием

Утверждена приказом проректора по академическим вопросам № 548-n от "04"декабря2023г.

Срок сдачи законченной работы «14 » июня 2024г.

Исходные данные к дипломной работе: ВЛЭП номинальным напряжением 220 кВ с четырьмя подстанциями: мощность подстанции №1 - 63 МВт, мощность подстанции №2-80 МВт, мощность подстанции №3-40 МВт, мощность подстанции №4-125 МВт. Краткое содержание дипломной работы:

а) Выбор схем электрической сети.

б) Расчет замкнутой и разомкнутой схемы электрической сети.

в) Технико-экономический расчет.

г) Расчет распределения нагрузки в максимальном режиме.

д) Определение оптимальной точки размыкания электрической сети с двусторонним питанием.

В проект включены графические материалы

Рекомендуемая основная литература:

1) Электрооборудование электрических сетей, станций и подстанций. Под общей редакцией Немировского А.Е. Учебное пособие// М.: Вологда: Инфра-Инженерия, 2019. 2) Ананичева С.С., Котова Е.Н. Проектирование электрических сетей: учебное пособие. Екатеринбург: Изд-во Урал. ун-та, 2017.

# **ГРАФИК**

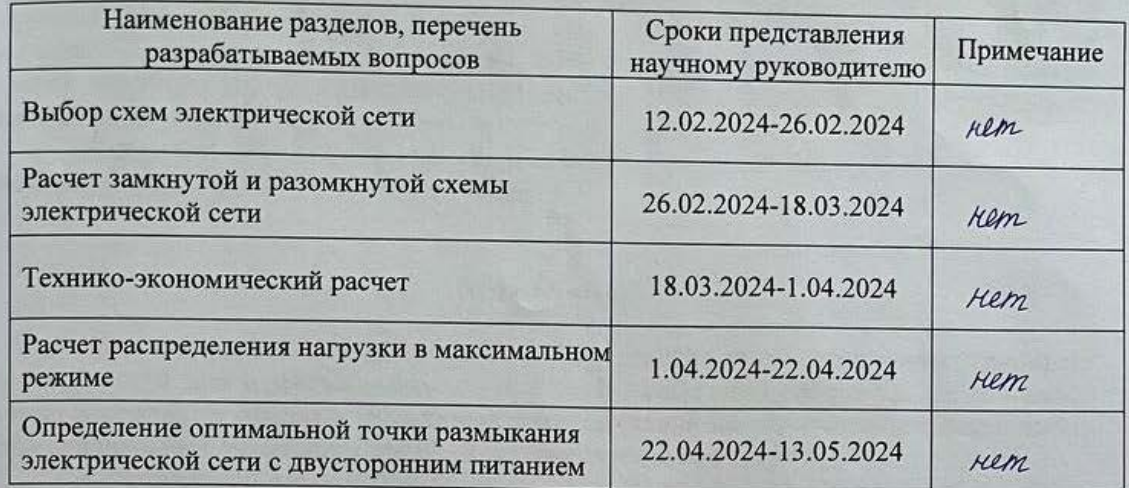

### подготовки дипломной работы

#### Подписи

консультантов и нормоконтролера на законченную дипломную работу с указанием относящихся к ним разделов работы

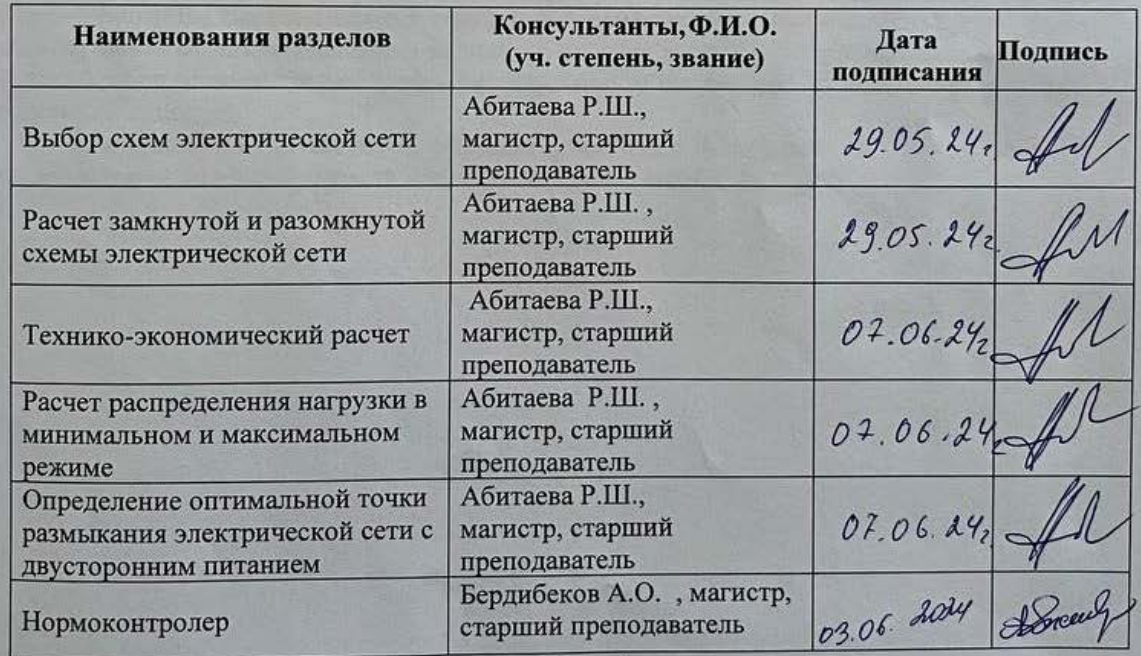

Р. Ш. Абитаева  $\overline{a}$ Научный руководитель К. М. Жарылкапова Задание принял к исполнению обучающийся

" 05 " geologians 2014 r.

Дата

#### **АНДАТПА**

Бұл дипломдық жұмыс «Екі жақты қоректенетін электр желісінің оңтайлы ажырату нүктесін анықтау» тақырыбы бойынша орындалған.Менің жұмысымның басында номиналды кернеуді есептеу бойынша қосалқы станциялардың күштік трансформаторын таңдау жүргізілді.Желіні орындаудың екі нұсқасы үшін сымдардың көлденең қимасы, сондай-ақ техникалық-экономикалық есептеу жүргізілді.

Жұмыстың арнайы бөлімінде екі жақты қуатпен электр желісінің оңтайлы ашылу нүктесін анықтау үшін есептеулер жасалады.

#### **АННОТАЦИЯ**

Дипломная работа выполнена на тему «Определение оптимальной точки размыкания электрической сети с двусторонним питанием». В начале моей работы произведен выбор числа и мощности силового трансформатора подстанций по нагрузке. Произведен выбор сечения проводов питающей сети, а так же технико-экономический расчет .

В специальной части работы сделаны расчеты на определение оптимальной точки размыкания электрической сети с двусторонним питанием.

#### **ABSTRACT**

The diploma work is done on the topic "Determination of the optimal point of disconnection of the electrical network with two-way power supply.". At the beginning of my work made the choice of power transformer substations by calculations of nominal voltage. The choice of cross-section of wires for two variants of execution of the network, as well as technical and economic calculation.

In a special part of the work, calculations are made to determine the optimal point of disconnection of an electric network with two-way power supply.

# **СОДЕРЖАНИЕ**

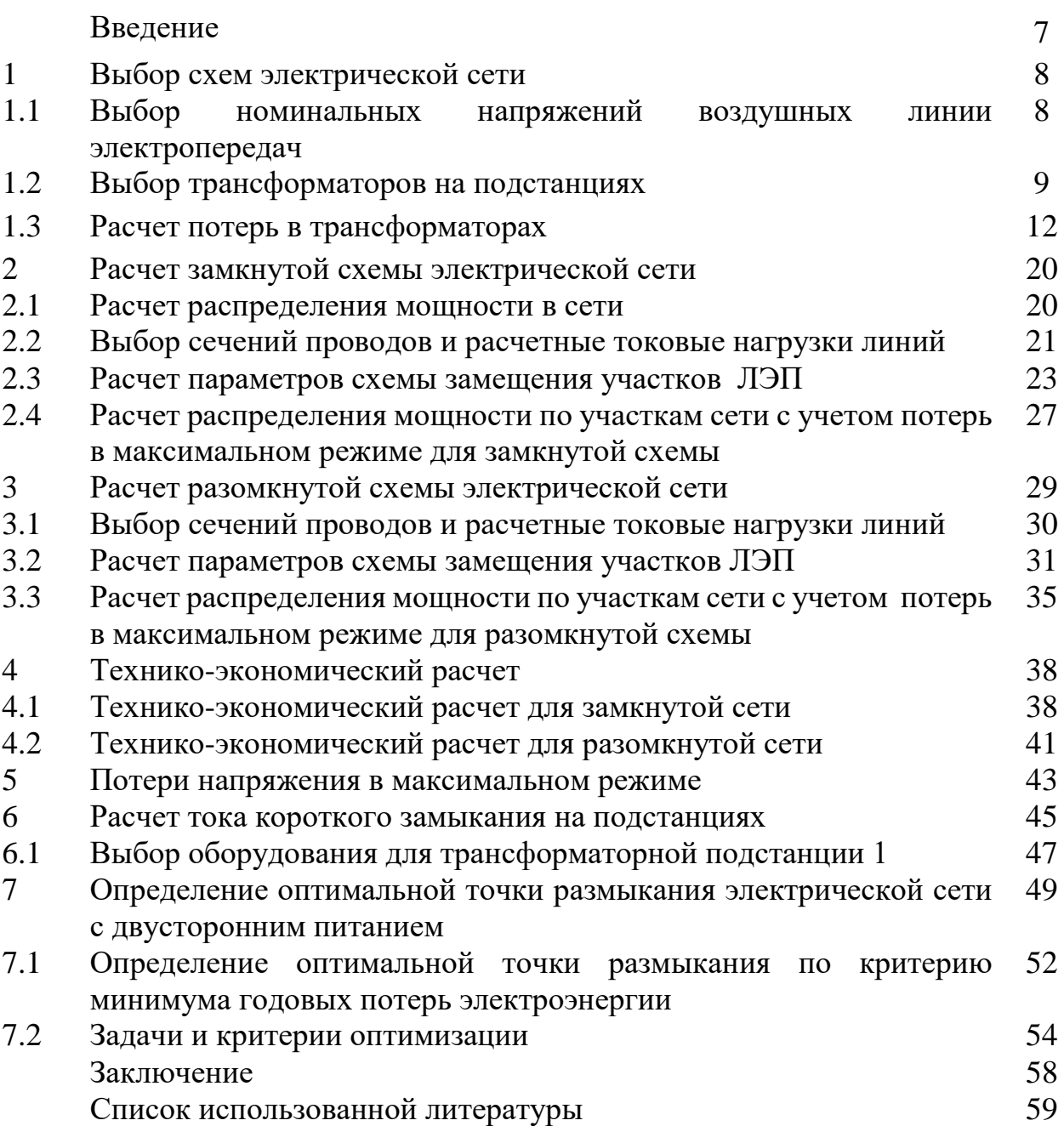

### **ВВЕДЕНИЕ**

Цель проектирования-создать надежную, эффективную и безопасную систему электроснабжения, удовлетворяющую потребностям потребителей и соответствующему современным требованиям к экологической безопасности и устойчивому развитию.

Проектирование электроэнергетических сетей-сложный процесс, требующий интеграции знаний и различных областей, таких как электротехника, электроэнергетика, экономика, право и математическое моделирование.  $\mathcal{C}$ развитием компьютерных технологий появилась возможность автоматизации расчетов и проектирования, что значительно ускоряет и упрощает этот процесс.

Исследование  $\mathbf{M}$ проектирование электроэнергетических сетейфактор развития энергетической отрасли. ключевой Проектирование обеспечивает надежное и качественное электроснабжение потребителей. Однако, при этом важно учитывать не только техническую надежность, но и экономическую эффективность, эксплуатацию надежность и принцип устойчивого развития энергосистемы.

Ключевые аспекты при проектировании электрических сетей:

1) Выбор типа и схемы электрической сети: определение оптимальной структуры и конфигурации сети.

2) Выбор типа трансформаторов: подбор трансформаторов с учетом требуемой мощности, класса напряжения и других параметров.

3) Расчет сечения проводов и параметров высоковольтных линий электропередач: определение необходимого сечения проводов, учета потерь на линиях и оптимизация параметров высоковольтных линий.

4) Технико-экономический расчет: анализ затрат на реализацию проекта, определение рентабельности и сравнение альтернативных вариантов.

 $5)$ Расчет потерь  $\overline{B}$ линиях: определение величины потерь электроэнергии на линиях электропередач.

6) Выбор защитного оборудования: определение типов и параметров защитных устройств для обеспечения безопасности сети и предотвращения аварийных ситуаций.

7) Определение оптимальной точки размыкания электрической сети с двусторонним питанием: определение наиболее эффективного места для разделения сети с двусторонним питанием с целью повышения надежности электроснабжения.

Проектирование электроэнергетических сетей регулируется специальными нормами и требованиями, установленными соответствующими органами. Эти нормы регламентируют процесс разработки проекта, экспертизу и соответствие проекта действующим техническим нормам и стандартам.

### **1 Выбор схем электрической сети**

Исходные данные мощностей и длина участков линии

|                            | $U_{\mbox{\tiny H}},$<br>$\mbox{\scriptsize \rm KB}$ |    | $L_2$ , | $L_3$ , | $L_4$ , | $P_1$ ,    | $P_2$ ,    | $P_3$ , | $P_4$ ,    | $P_5$ ,    |
|----------------------------|------------------------------------------------------|----|---------|---------|---------|------------|------------|---------|------------|------------|
| $\mathcal{D}_{min}$        |                                                      | КM | КM      | КM      | КM      | <b>MBT</b> | <b>MBT</b> | MBT     | <b>MBT</b> | <b>MBT</b> |
| 0.6<br>$\mathcal{L}_{max}$ | 220                                                  | 60 | 80      | 100     | 100     | 50         | 80         | 40      | 00         |            |

Таблица 1.1 – Данные напряжения, длина линий и мощности участков

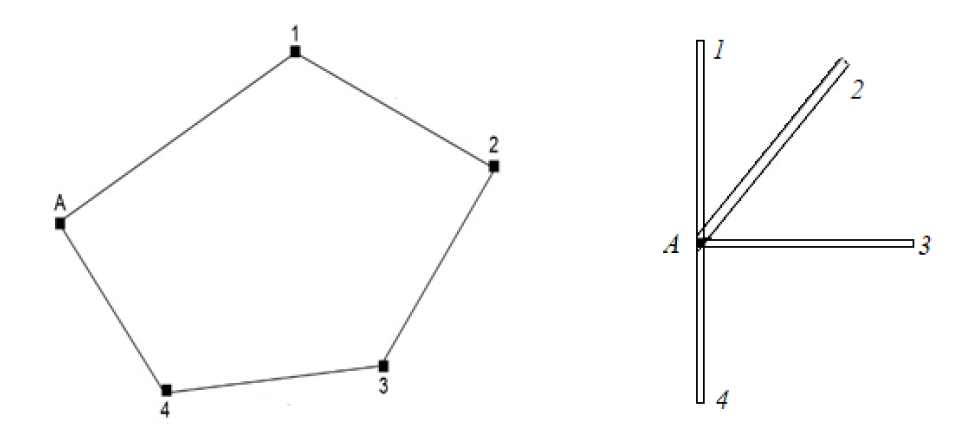

Рисунок 1.1 - Замкнутая и разомкнутая схема подключения участков

### **1.1 Выбор номинальных напряжений воздушных линии электропередач**

Есть несколько формул с помощью которых мы можем определить напряжения отдельных участков сети. Наиболее подходящая в этом случае формула А.M. Залесского[3]:

$$
U_{\text{HOM}} = \sqrt{P \cdot (100 + 15\sqrt{L})}.
$$
 (1.1)

где, L – длина или расстояние участков, км;

P – передаваемая активная мощность, МВт.

Расчет участка А-1:

$$
U_{L1} = \sqrt{50 \cdot 10^6 \cdot (100 + 15\sqrt{60})} = 103 \text{kB}
$$

Расчет участка 1-2:

$$
U_{L2} = \sqrt{80 \cdot 10^6 \cdot (100 + 15\sqrt{80})} = 136 \text{KB}
$$

Расчет участка 2-3:

$$
U_{L3} = \sqrt{40 \cdot 10^6 \cdot (100 + 15\sqrt{100})} = 100 \text{dB}
$$

Расчет участка 3-4:

$$
U_{L4} = \sqrt{100 \cdot 10^6 \cdot (100 + 15\sqrt{100})} = 158 \text{dB}
$$

Расчет участка 4-А:

$$
U_{L5} = \sqrt{135 \cdot 10^6 \cdot (100 + 15\sqrt{100)}} = 183 \text{kB}
$$

Выбираем напряжение 220кВ

### **1.2 Выбор трансформаторов на подстанциях**

Выбор количества и мощности трансформаторов на понижающих подстанциях – это задача, требующая учета как технических, так и экономических факторов. Основная цель - обеспечить надежное электроснабжение потребителей.

Трансформаторы на подстанциях с высшим напряжением 220кВ , играют ключевую роль в системе электропередачи .Они преобразуют напряжение, что позволяет эффективно передавать электроэнергию на большие расстояния и подключаться к другим уровням напряжения.

Трансформаторы должны быть в состоянии обеспечивать необходимую мощность для потребителей,подключенных к подстанции.В случае отказа одного трансформатора другие трансформаторы должны быть в состоянии обеспечить необходимую мощность с учетом допустимой перегрузки.

Определение необходимой мощности трансформатора учитывает несколько факторов. При установке двух трансформаторов без резервирования по сетям среднего и низкого напряжения , мощность каждого трансформатора должны быть такой ,чтобы его нагрузка не превышала 70% от суммарной максимальной нагрузки подстанций в номинальном режиме. Также следует учитывать возможность перегрузки до 40% для обеспечения непрерывного электроснабжения в случае отказа одного из трансформаторов[4].

Формула для определения мощности трансформатора выглядит следующим образом :

Выбор типа и мощности трансформаторов

$$
S_{\text{pacy}} = \frac{P_i}{\cos \varphi},\tag{1.2}
$$

Мощность трансформатора выбирается по выражению:

$$
S_{\rm rp} = \frac{S_{\rm pacq}}{n \cdot K_3} \,, \tag{1.3}
$$

где, Sрасч – полная максимальная мощность нагрузки данной подстанции, МВА;

- n количество трансформаторов;
- $k_3$  коэффициент загрузки  $(k_3=0,7)$ .
- 1) Рассчитаем участок А-1 ( $P_1 = 50$ МВт,  $L_1 = 60$ км,  $\cos \varphi = 0.8$ ) Расчетная полноя мощность :

$$
S_{\text{pacy}} = \frac{50 \cdot 10^6}{0.8} = 63 \text{MBA}
$$

$$
S_{\text{rp}} = \frac{63 \cdot 10^6}{1.4} = 45 \text{MBA}
$$

По расчетным данным выбираем трансформаторы из справочника[2]. Принимаем к установке трансформатор типа АТДЦТН-63000/220. Паспортные данные автотрансформатора указаны в таблице 1.2. Схема замещения автотрансформатора указана на рисунке 1.2.

2) Рассчитаем участок А-2 ( $P_2 = 80$ МВт,  $L_2 = 100$ км, соs  $\varphi = 0.8$ Расчетная полноя мощность :

$$
S_{\text{pacy}} = \frac{80 \cdot 10^6}{0.8} = 100 \text{ MBA}
$$

$$
S_{\text{rp}} = \frac{100 \cdot 10^6}{1.4} = 71 \text{ MBA}
$$

По расчетным данным выбираем трансформаторы из справочника[2]. Принимаем к установке трансформатор типа ТДЦ-80000/220. Паспортные

данные трансформатора указаны в таблице 1.2. Схема замещения трансформатора указана на рисунке 1.3.

3) Рассчитаем участок А-3 ( $P_3 = 40MB$ т,  $L_3 = 100$ км, cos  $\varphi = 0.85$ ) Расчетная полноя мощность :

$$
S_{\text{pacy}} = \frac{40 \cdot 10^6}{0.85} = 47 \text{MBA}
$$

$$
S_{\text{rp}} = \frac{47 \cdot 10^6}{1.4} = 34 \text{MBA}
$$

По расчетным данным выбираем трансформаторы из справочника[2]. Принимаем к установке трансформатор типа ТДТН-40000/220. Паспортные данные трансформатора указаны в таблице 1.2. Схема замещения трансформатора указана на рисунке 1.4.

4) Рассчитаем участок А-4 ( $P_4 = 100$  MB т,  $L_4 = 100$ км, cos  $\varphi = 0.85$ ) Расчетная полноя мощность :

$$
S_{\text{pacy}} = \frac{100 \cdot 10^6}{0.85} = 117 \text{ MBA}
$$

$$
S_{\text{rp}} = \frac{117 \cdot 10^6}{1.4} = 84 \text{ MBA}
$$

По расчетным данным выбираем трансформаторы из справочника[2]. Принимаем к установке трансформатор типа AТДЦТН-125000/220. Паспортные данные автотрансформатора указаны в таблице 1.2. Схема замещения автотрансформатора указана на рисунке 1.5.

Таблица 1.2 – Паспортные данные трансформаторов

|                       |                     | Каталожные данные                |                 |      |                       |           |      |                |                    |         |
|-----------------------|---------------------|----------------------------------|-----------------|------|-----------------------|-----------|------|----------------|--------------------|---------|
| Тип                   | SHOM,<br><b>MBA</b> | $U^{\,}_{\rm{HOM}}$ , к $\rm{B}$ |                 |      | U <sub>K</sub> , $\%$ |           |      | $\Delta P_k$ , | $\Delta P_{\rm x}$ | $I_{x}$ |
|                       |                     | <b>BH</b>                        | <b>CH</b>       | HH   | <b>BH</b>             | <b>CH</b> | HH   | кВт            | кВт                | $\%$    |
| АТДЦТН-<br>63000/220  | 63                  | 230                              | 121             | 11   | 11                    | 35.7      | 21.9 | 305            | 65                 | 0,5     |
| ТДЦ-80000/220         | 80                  | 242                              | $\qquad \qquad$ | 10.5 | 11                    |           |      | 320            | 105                | 0.6     |
| ТДТН-<br>40000/220    | 40                  | 230                              | 38.5            | 6.6  | 12.5                  | 22        | 9.5  | 220            | 55                 | 1.1     |
| АТДЦТН-<br>125000/220 | 125                 | 230                              | 121             | 6.6  | 11                    | 31        | 19   | 290            | 85                 | 0.5     |

1.3 Расчет потерь в трансформаторах

$$
\Delta P_k = 3 \cdot I_{\text{HOM}}^2 \cdot R_{\text{rp}} = \frac{P_{\text{rp}}^2 \cdot Q_{\text{rp}}^2}{U_{\text{BH}}^2} \cdot R_{\text{rp}} = \frac{S_{\text{rp}}^2}{U_{\text{BH}}^2} \cdot R_{\text{rp}}
$$
(1.4)

Отсюда:

$$
R_{\text{rp}} = \frac{\Delta P_k \cdot U_{\text{BH}}^2}{S_{\text{rp}}^2}
$$
\n
$$
R_{\text{rp}} = \frac{215 \cdot 10^3 \cdot (230 \cdot 10^3)^2}{(63 \cdot 10^6)^2} = 2.86 \text{ OM}
$$
\n
$$
r_1 = r_2 = r_3 = 0.5 \cdot R_{\text{rp}}
$$
\n
$$
r_{\text{rp}} = 0.5 \cdot 2.86 = 1.43 \text{ OM}
$$
\n(1.5)

Определяем напряжение каждой обмотки

$$
U_{kB} = 0.5 \cdot \left( U_{k(BH)} + U_{k(CH)} - U_{k(HH)} \right) \tag{1.6}
$$

$$
U_{kC} = 0.5 \cdot \left( U_{k(BH)} + U_{k(HH)} - U_{k(CH)} \right) \tag{1.7}
$$

$$
U_{kH} = 0.5 \cdot \left( U_{k(CH)} + U_{k(HH)} - U_{k(BH)} \right) \tag{1.8}
$$

$$
U_{kB} = 0.5 \cdot (11 + 35.7 - 21.9) = 12.4\%
$$
  

$$
U_{kB} = 0.5 \cdot (11 + 21.9 - 35.7) = 0\%
$$
  

$$
U_{kB} = 0.5 \cdot (35.7 + 21.9 - 11) = 23.3\%
$$

Определяем сопротивление каждой обмотки:

$$
X_{\rm rp} = \frac{U_k, \% \cdot U_{\rm BH}^2}{100\% \cdot S_{\rm HOM.Tp}}
$$
(1.9)

$$
X_{\text{TPBH}} = \frac{12.4\% \cdot (230 \cdot 10^3)^2}{100\% \cdot 63 \cdot 10^6} = 104 \text{ OM}
$$

$$
X_{\text{TPCH}} = \frac{0\% \cdot (230 \cdot 10^3)^2}{100\% \cdot 63 \cdot 10^6} = 0 \text{ OM}
$$

$$
X_{\text{TpHH}} = \frac{23.3\% \cdot (230 \cdot 10^3)^2}{100\% \cdot 63 \cdot 10^6} = 196 \text{ OM}
$$

Определяем потери в обмотках трансформатора [7]:

$$
S_3 = \frac{P_3}{\cos \varphi} \tag{1.10}
$$

$$
Q_3 = \sqrt{S_3^2 - P_3^2} \tag{1.11}
$$

$$
\Delta P_{\rm rp} = \frac{P^2 + Q^2}{U_{\rm HOM.Tp}^2} \cdot R_{\rm rp}
$$
 (1.12)

$$
\Delta Q_{\rm rp} = \frac{P^2 + Q^2}{U_{\rm HOM.Tp}^2} \cdot X_{\rm rp}
$$
 (1.13)

$$
P_3' + jQ_3' = (P_3 + \Delta P_3) + j(Q_3 + \Delta Q_3)
$$
\n(1.14)

$$
P_2' + jQ_2' = (P_2 + \Delta P_2) + j(Q_2 + \Delta Q_2)
$$
\n(1.15)

$$
P_1 + Q_1 = (P_3' + P_2') + j(Q_3' + Q_2')
$$
 (1.16)

$$
P'_1 + jQ'_1 = (P_1 + \Delta P_1) + j(Q_1 + \Delta Q_1)
$$
\n(1.17)

$$
\Delta P_0 = \Delta P_{\rm x} \tag{1.18}
$$

$$
\Delta Q_{\rm x} = \frac{\Delta I_{\rm x} \cdot S}{100} \tag{1.19}
$$

$$
P_1^{"} + jQ_1^{"} = (P_1' + \Delta P_x) + j(Q_1' + \Delta Q_x)
$$
\n(1.20)

где Р - Активная мощность, МВт;

Q - Реактивная мощность, МВар;

 $U_{\text{HOM},\text{rp}}$ - Номинальное напряжение трансформатора, кВ;

 $R_{\text{rp}}$  – Активное сопротивление, Ом;

 $X_{\text{rp}}$  – Реактивное сопротивление, Ом.

Подстанция №1

$$
S_3 = \frac{P_3}{\cos \varphi} = \frac{50 \cdot 10^6}{0.8} = 63 \text{ MBA}
$$
  
\n
$$
Q_3 = \sqrt{S_3^2 - P_3^2} = \sqrt{63^2 - 50^2} = 38.3 \text{ MBap}
$$
  
\n
$$
P_3 = 50(40\%) = 20 \text{ MBr} \qquad Q_3 = 38.3(40\%) = 15 \text{ MBap}
$$
  
\n
$$
\Delta P_3 = \frac{P_3^2 + Q_3^2}{U_{BH}^2} \cdot r_3 = \frac{(20 \cdot 10^6)^2 + (15 \cdot 10^6)^2}{(230 \cdot 10^3)^2} \cdot 1.43 = 0.016 \text{ MBr}
$$
  
\n
$$
\Delta Q_3 = \frac{P_3^2 + Q_3^2}{U_{BH}^2} \cdot X_3 = \frac{(20 \cdot 10^6)^2 + (15 \cdot 10^6)^2}{(230 \cdot 10^3)^2} \cdot 196 = 2.3 \text{ MBap}
$$

$$
P'_3 + jQ'_3 = (20 + 0.016) + j(15 + 2.3) = 20.016 + j17.3 \text{ MBA}
$$
  
\n
$$
P_2 = 50(60\%) = 30 \text{ mB} \text{r} \qquad Q_2 = 38.3(60\%) = 22.98 \text{ MBap}
$$
  
\n
$$
\Delta P_2 = \frac{P_2^2 + Q_2^2}{U_{\text{BH}}^2} \cdot r_2 = \frac{(30 \cdot 10^6)^2 + (22.98 \cdot 10^6)^2}{(230 \cdot 10^3)^2} \cdot 1.43 = 0.038 \text{ mBr}
$$
  
\n
$$
\Delta Q_2 = \frac{P_2^2 + Q_2^2}{U_{\text{BH}}^2} \cdot X_2 = \frac{(30 \cdot 10^6)^2 + (22.98 \cdot 10^6)^2}{(230 \cdot 10^3)^2} \cdot 0 = 0 \text{ MBap}
$$
  
\n
$$
P'_2 + jQ'_2 = (30 + 0.038) + j(22.98 + 0) = 30.038 + j22.98 \text{ mB}
$$
  
\n
$$
P_1 + Q_1 = (20.016 + 30.038) + j(17.3 + 22.98) = 50.054 + j40.28 \text{ MBA}
$$
  
\n
$$
\Delta P_1 = \frac{P_1^2 + Q_1^2}{U_{\text{BH}}^2} \cdot r_1 = \frac{(50.054 \cdot 10^6)^2 + (40.28 \cdot 10^6)^2}{(230 \cdot 10^3)^2} \cdot 1.43 = 0.11 \text{ MBr}
$$
  
\n
$$
\Delta Q_1 = \frac{P_1^2 + Q_1^2}{U_{\text{BH}}^2} \cdot X_1 = \frac{(50.054 \cdot 10^6)^2 + (40.28 \cdot 10^6)^2}{(230 \cdot 10^3)^2} \cdot 104 = 8.1 \text{ MBap}
$$
  
\n
$$
P'_1 + jQ'_1 = (50.054 + 0.11) + j(40.28 + 8.1) = 50.164
$$

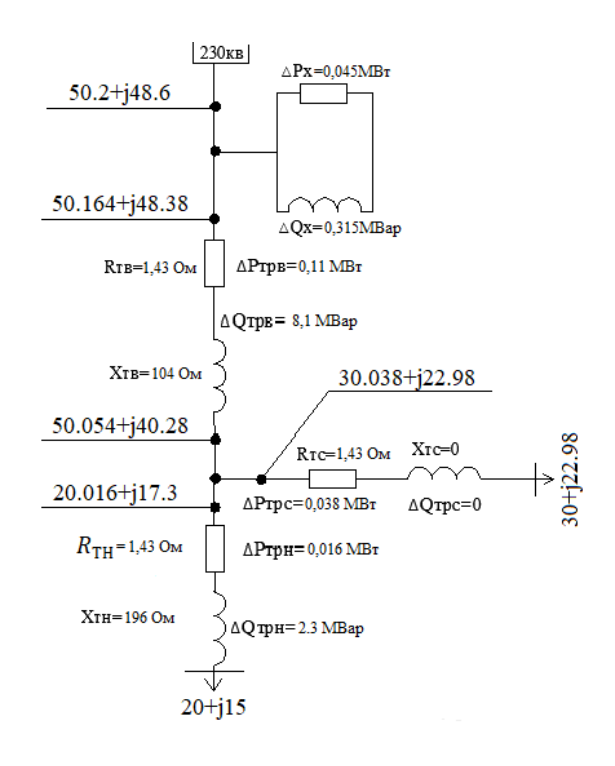

Рисунок 1.2 - Схема замещения автотрансформатора АТДЦТН-63000/220

Подстанция№2

Определяем параметры трансформатора :

$$
R_{\text{rp}} = \frac{\Delta P_k \cdot U_{\text{BH}}^2}{S_{\text{rp}}^2} = \frac{320 \cdot 10^3 \cdot (242 \cdot 10^3)^2}{(80 \cdot 10^6)^2} = 2.92 \text{ OM}
$$

$$
X_{\text{rp}} = \frac{U_k, \% \cdot U_{\text{BH}}^2}{100\% \cdot S_{\text{HOM.Tp}}} = \frac{11\% \cdot (242 \cdot 10^3)^2}{100\% \cdot 80 \cdot 10^6} = 80.5 \text{ OM}
$$

Определяем потери в обмотках трансформатора:

$$
S = \frac{P_3}{\cos \varphi} = \frac{80 \cdot 10^6}{0.8} = 100 \text{ MBA}
$$
  
\n
$$
Q = \sqrt{S^2 - P^2} = \sqrt{100^2 - 80^2} = 60 \text{ MBap}
$$
  
\n
$$
\Delta P = \frac{P^2 + Q^2}{U_{\text{BH}}^2} \cdot r_{\text{rp}} = \frac{(80 \cdot 10^6)^2 + (60 \cdot 10^6)^2}{(242 \cdot 10^3)^2} \cdot 2.92 = 0.49 \text{ MBT}
$$
  
\n
$$
\Delta Q = \frac{P^2 + Q^2}{U_{\text{BH}}^2} \cdot X_{\text{rp}} = \frac{(80 \cdot 10^6)^2 + (60 \cdot 10^6)^2}{(242 \cdot 10^3)^2} \cdot 80.5 = 13.7 \text{ MBT}
$$
  
\n
$$
P' + jQ' = (80 + 0.49) + j(60 + 13.7) = 80.49 + j73.7 \text{ MBA}
$$
  
\n
$$
\Delta P_x = 105 \text{KBr} = 0.105 \text{MBT}
$$
  
\n
$$
\Delta Q_x = \frac{I_x, \frac{9}{0.9}}{100\%} \cdot S_{\text{HOM-TP}} = \frac{0.6}{100} \cdot 80 = 0.48 \text{ MBap}
$$
  
\n
$$
P'' + jQ'' = (80.49 + 0.105) + j(73.7 + 0.48) = 80.5 + j74.18
$$

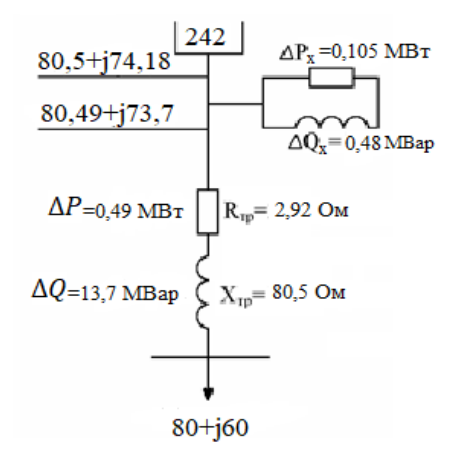

Рисунок 1.3 - Схема замещения трансформатора ТДЦ-80000/220

Подстанция№3

Определяем параметры трансформатора:

$$
R_{\text{rp}} = \frac{\Delta P_k \cdot U_{\text{BH}}^2}{S_{\text{rp}}^2} = \frac{220 \cdot 10^3 \cdot (230 \cdot 10^3)^2}{(40 \cdot 10^6)^2} = 7.27 \text{ OM}
$$

$$
r_1 = r_2 = r_3 = 0.5 \cdot R_{\text{rp}} = 0.5 \cdot 7.27 = 3.6 \text{ OM}
$$

Определяем напряжение каждой обмотки

$$
U_{kB} = 0.5 \cdot (12.5 + 22 - 9.5) = 12.5\%
$$
  

$$
U_{kB} = 0.5 \cdot (12.5 + 9.5 - 22) = 0\%
$$
  

$$
U_{kB} = 0.5 \cdot (22 + 9.5 - 12.5) = 9.5\%
$$

Определяем сопротивление каждой обмотки:

$$
X_{\text{TPBH}} = \frac{12.5\% \cdot (230 \cdot 10^3)^2}{100\% \cdot 40 \cdot 10^6} = 165.3 \text{ OM}
$$

$$
X_{\text{TpCH}} = \frac{0\% \cdot (230 \cdot 10^3)^2}{100\% \cdot 40 \cdot 10^6} = 0 \text{ OM}
$$

$$
X_{\text{TpHH}} = \frac{9.5\% \cdot (230 \cdot 10^3)^2}{100\% \cdot 40 \cdot 10^6} = 125.6 \text{ OM}
$$

Определяем потери в обмотках трансформатора: Потери на обмотке

$$
S_3 = \frac{P_3}{\cos \varphi} = \frac{40 \cdot 10^6}{0.85} = 47 \text{ MBA}
$$
  
\n
$$
Q_3 = \sqrt{S_3^2 - P_3^2} = \sqrt{47^2 - 40^2} = 24 \text{ MBap}
$$
  
\n
$$
P_3 = 40(40\%) = 16 \text{ MBr} \qquad Q_3 = 24(40\%) = 9.6 \text{ MBap}
$$
  
\n
$$
\Delta P_3 = \frac{P_3^2 + Q_3^2}{U_{\text{BH}}^2} \cdot r_3 = \frac{(16 \cdot 10^6)^2 + (9.6 \cdot 10^6)^2}{(230 \cdot 10^3)^2} \cdot 3.6 = 0.023 \text{ MBr}
$$
  
\n
$$
\Delta Q_3 = \frac{P_3^2 + Q_3^2}{U_{\text{BH}}^2} \cdot X_3 = \frac{(16 \cdot 10^6)^2 + (9.6 \cdot 10^6)^2}{(230 \cdot 10^3)^2} \cdot 125.6 = 0.82 \text{ MBap}
$$
  
\n
$$
P_3' + jQ_3' = (16 + 0.023) + j(9.6 + 0.82) = 16.023 + j10.42 \text{ MBA}
$$

$$
P_2 = 40(60\%) = 24 \text{ MBr} \qquad Q_2 = 24(60\%) = 14.4 \text{ MBap}
$$
\n
$$
\Delta P_2 = \frac{P_2^2 + Q_2^2}{U_{BH}^2} \cdot r_2 = \frac{(24 \cdot 10^6)^2 + (14.4 \cdot 10^6)^2}{(230 \cdot 10^3)^2} \cdot 3.6 = 0.053 \text{ MBr}
$$
\n
$$
\Delta Q_2 = \frac{P_2^2 + Q_2^2}{U_{BH}^2} \cdot X_2 = \frac{(24 \cdot 10^6)^2 + (14.4 \cdot 10^6)^2}{(230 \cdot 10^3)^2} \cdot 0 = 0 \text{ MBap}
$$
\n
$$
P_2' + jQ_2' = (24 + 0.053) + j(14.4 + 0) = 24.053 + j14.4 \text{ MBA}
$$
\n
$$
P_1 + Q_1 = (16.023 + 24.053) + j(10.42 + 14.4) = 40.076 + j24.82 \text{ MBA}
$$
\n
$$
\Delta P_1 = \frac{P_1^2 + Q_1^2}{U_{BH}^2} \cdot r_1 = \frac{(40.076 \cdot 10^6)^2 + (24.82 \cdot 10^6)^2}{(230 \cdot 10^3)^2} \cdot 3.6 = 0.15 \text{ MBr}
$$
\n
$$
\Delta Q_1 = \frac{P_1^2 + Q_1^2}{U_{BH}^2} \cdot X_1 = \frac{(40.076 \cdot 10^6)^2 + (24.82 \cdot 10^6)^2}{(230 \cdot 10^3)^2} \cdot 165.3 = 6.9 \text{ MBap}
$$
\n
$$
P_1' + jQ_1' = (40.076 + 0.15) + j(24.82 + 6.9) = 40.226 + j31.72
$$
\n
$$
\Delta P_x = 55 \text{KBr} = 0,055 \text{MBr}
$$
\n
$$
\Delta Q_x = \frac{I_x, \frac{9}{0}}{100\%} \cdot S_{\text{nom-rp}} = \frac{1.1}{100} \
$$

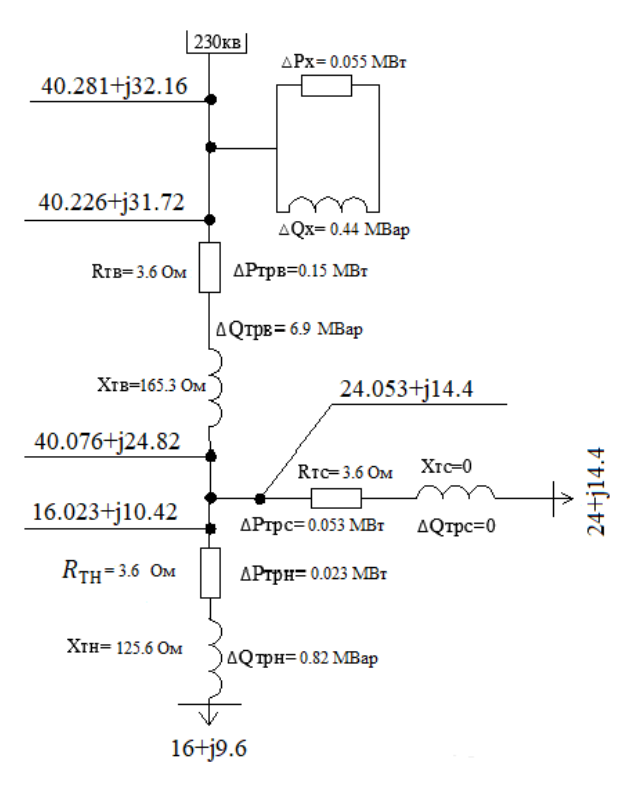

Рисунок 1.4 - Схема замещения трансформатора ТДТН-40000/220

Подстанция№4

Определяем параметры трансформатора :

$$
R_{\text{rp}} = \frac{\Delta P_k \cdot U_{\text{BH}}^2}{S_{\text{rp}}^2} = \frac{290 \cdot 10^3 \cdot (230 \cdot 10^3)^2}{(125 \cdot 10^6)^2} = 0.98 \text{ OM}
$$

$$
r_1 = r_2 = r_3 = 0.5 \cdot R_{\text{rp}} = 0.5 \cdot 0.98 = 0.49 \text{ OM}
$$

Определяем напряжение каждой обмотки

$$
U_{kB} = 0.5 \cdot (11 + 31 - 19) = 11.5\%
$$
  

$$
U_{kB} = 0.5 \cdot (11 + 19 - 31) = 0\%
$$
  

$$
U_{kB} = 0.5 \cdot (31 + 19 - 11) = 19.5\%
$$

Определяем сопротивление каждой обмотки:

$$
X_{\text{TpBH}} = \frac{11.5\% \cdot (230 \cdot 10^3)^2}{100\% \cdot 125 \cdot 10^6} = 48.6 \text{ OM}
$$
\n
$$
X_{\text{TpCH}} = \frac{0\% \cdot (230 \cdot 10^3)^2}{100\% \cdot 125 \cdot 10^6} = 0 \text{ OM}
$$
\n
$$
X_{\text{TpHH}} = \frac{19.5\% \cdot (230 \cdot 10^3)^2}{100\% \cdot 125 \cdot 10^6} = 82 \text{ OM}
$$

Определяем потери в обмотках трансформатора:

$$
S_3 = \frac{P_4}{\cos \varphi} = \frac{100 \cdot 10^6}{0.85} = 117 \text{ MBA}
$$
  
\n
$$
Q_3 = \sqrt{S_3^2 - P_3^2} = \sqrt{117^2 - 100^2} = 60 \text{ MBap}
$$
  
\n
$$
P_3 = 100(40\%) = 40 \text{ MBr} \qquad Q_3 = 60(40\%) = 24 \text{ MBap}
$$
  
\n
$$
\Delta P_3 = \frac{P_3^2 + Q_3^2}{U_{\text{BH}}^2} \cdot r_3 = \frac{(40 \cdot 10^6)^2 + (24 \cdot 10^6)^2}{(230 \cdot 10^3)^2} \cdot 0.49 = 0.02 \text{ MBr}
$$
  
\n
$$
\Delta Q_3 = \frac{P_3^2 + Q_3^2}{U_{\text{BH}}^2} \cdot X_3 = \frac{(40 \cdot 10^6)^2 + (24 \cdot 10^6)^2}{(230 \cdot 10^3)^2} \cdot 82 = 3.37 \text{ MBap}
$$
  
\n
$$
P_3' + jQ_3' = (40 + 0.02) + j(24 + 3.37) = 40.02 + j27.37 \text{ MBA}
$$

$$
P_2 = 100(60\%) = 60 \text{ MBr} \qquad Q_2 = 60(60\%) = 36 \text{ MBap}
$$
  
\n
$$
\Delta P_2 = \frac{P_2^2 + Q_2^2}{U_{BH}^2} \cdot r_2 = \frac{(60 \cdot 10^6)^2 + (36 \cdot 10^6)^2}{(230 \cdot 10^3)^2} \cdot 0.49 = 0.045 \text{ MBr}
$$
  
\n
$$
\Delta Q_2 = \frac{P_2^2 + Q_2^2}{U_{BH}^2} \cdot X_2 = \frac{(60 \cdot 10^6)^2 + (36 \cdot 10^6)^2}{(230 \cdot 10^3)^2} \cdot 0 = 0 \text{ MBap}
$$
  
\n
$$
P_2' + jQ_2' = (60 + 0.045) + j(36 + 0) = 60.045 + j36 \text{ MBA}
$$
  
\n
$$
P_1 + Q_1 = (40.02 + 60.045) + j(27.37 + 36) = 100.065 + j63.37 \text{ MBA}
$$
  
\n
$$
\Delta P_1 = \frac{P_1^2 + Q_1^2}{U_{BH}^2} \cdot r_1 = \frac{(100.065 \cdot 10^6)^2 + (63.37 \cdot 10^6)^2}{(230 \cdot 10^3)^2} \cdot 0.49 = 0.12 \text{ MBr}
$$
  
\n
$$
\Delta Q_1 = \frac{P_1^2 + Q_1^2}{U_{BH}^2} \cdot X_1 = \frac{(100.065 \cdot 10^6)^2 + (63.37 \cdot 10^6)^2}{(230 \cdot 10^3)^2} \cdot 48.6 = 12.8 \text{ MBap}
$$
  
\n
$$
P_1' + jQ_1' = (100.065 + 0.12) + j(63.37 + 12.8) = 100.185 + j76.1
$$
  
\n
$$
\Delta P_x = 85 \text{kBr} = 0.085 \text{ MBr}
$$
  
\n
$$
\Delta Q_x = \frac{I_x, \%}{100\%} \cdot S_{\text{HOM-TP}} =
$$

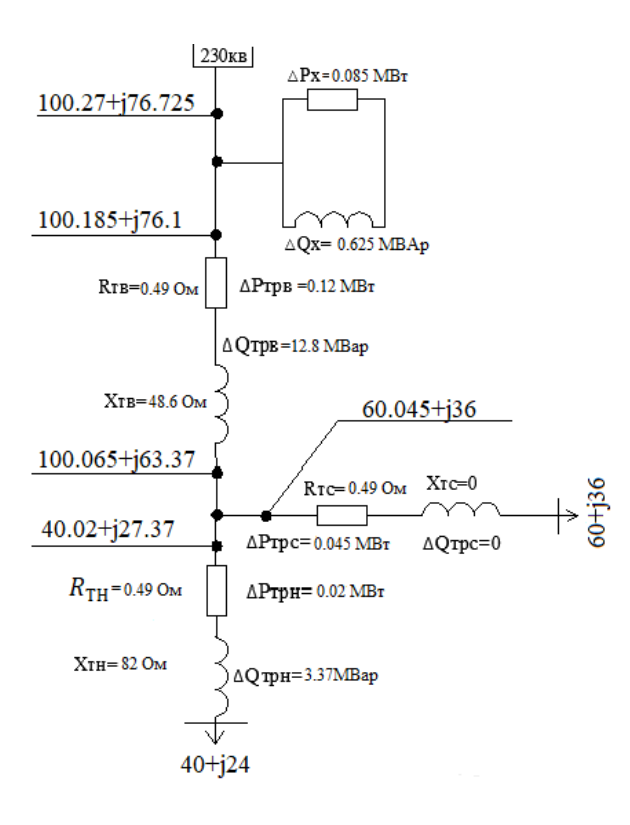

Рисунок 1.5 - Схема замещения автотрансформатора AТДЦТН-125000/220

# 2 Расчет замкнутой схемы электрической сети

### 2.1 Расчет распределения мощности в сети

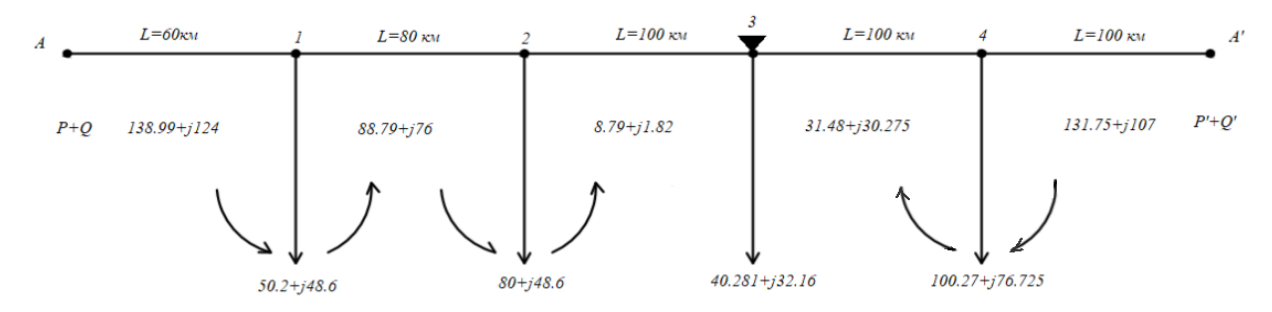

Рисунок 2.1. - Схема распределения мощности в сети

Расчет распределения активной мощности в ЛЭП

$$
P_A = \frac{\sum P_i \cdot L_i}{\sum Li}, \tag{2.1}
$$

Расчет распределения реактивной мощности в ЛЭП

$$
Q_A = \frac{\sum Q_i \cdot L_i}{\sum L_i},\tag{2.2}
$$

$$
P_A = \frac{50.2 \cdot 380 + 80 \cdot 300 + 40.281 \cdot 200 + 100.27 \cdot 100}{440} = 138.99 \text{ MBr}
$$
  
\n
$$
Q_A = \frac{48.6 \cdot 380 + 74.18 \cdot 300 + 32.16 \cdot 200 + 76.725 \cdot 100}{440} = 124.6 \text{ Mgap}
$$
  
\n
$$
P'_A = \frac{100.27 \cdot 340 + 40.281 \cdot 240 + 80 \cdot 140 + 50.2 \cdot 60}{440} = 131.75 \text{ MBr}
$$
  
\n
$$
Q'_A = \frac{76.725 \cdot 340 + 32.16 \cdot 240 + 74.18 \cdot 140 + 48.6 \cdot 60}{440} = 107 \text{ Mgap}
$$

Проверка

 $P_A + P'_A = P_1 + P_2 + P_3 + P_4 = 138.99 + 131.7 = 50.2 + 80 + 40.28 + 100.27$  $270.74 = 270.751$ 

 $Q_A + Q'_A = Q_1 + Q_2 + Q_3 + Q_4 = 124.6 + 107 = 48.6 + 74.18 + 32.16 +$ 76.725

 $231.665 = 231.6$ 

# **2.2 Выбор сечений проводов и расчетные токовые нагрузки линий**

В выборе сечений проводов и в определении расчетных токовых нагрузок для замкнутой сети учитываются некоторые факторы, такие как номинальная мощность, тип провода , длина и т.д.

Для начала определяем токи по участкам:

$$
I_{\text{pacq}} = \frac{S_{\text{yq}}}{\sqrt{3} \cdot U_{\text{HOM}}} = \frac{\sqrt{P_{\text{yq}}^2 + Q_{\text{yq}}^2}}{\sqrt{3} \cdot U_{\text{HOM}}}
$$
(2.3)

где  $S_{\text{v}y}$  – полная мощность, протекающая по участку линии, MBA;

 $U_{\text{HOM}}$  – Номинальное напряжение, кВ;

 $P_{yq}$  – активная мощность, протекающая по участку линии, МВт;

 $Q_{\text{v}q}$  – реактивная мощность, протекающая по участку линии, МВар.

Расчетный ток участка :

$$
I_{A-1} = \frac{\sqrt{139.99^2 + 124.6^2}}{\sqrt{3} \cdot 220} = 490 \text{ A}
$$
  

$$
I_{1-2} = \frac{\sqrt{88.79^2 + 76^2}}{\sqrt{3} \cdot 220} = 300 \text{ A}
$$
  

$$
I_{2-3} = \frac{\sqrt{8.79^2 + 1.82^2}}{\sqrt{3} \cdot 220} = 20 \text{ A}
$$
  

$$
I_{3-4} = \frac{\sqrt{31.48^2 + 30.275^2}}{\sqrt{3} \cdot 220} = 114 \text{ A}
$$
  

$$
I_{4-A'} = \frac{\sqrt{131.75^2 + 107^2}}{\sqrt{3} \cdot 220} = 445 \text{ A}
$$

Определяем сечение по экономической плотности тока:

$$
F_i = \frac{I_{\text{pacy}}}{j_{\text{ak}}
$$
 (2.4)

где,  $j_{\text{3KB}}$  – экономическая плотность тока,  $j_{\text{3KB}} = 1$ А/мм<sup>2</sup> для  $T_{max} =$ 6000ч и для алюминия.

Расчетная токовая нагрузка линии:

$$
I'_{\text{AII},\text{AOH}} = I_{\text{pacq}} \cdot \alpha_i \cdot \alpha_T \,. \tag{2.5}
$$

где,  $I_{\text{nacy}}$  – максимальный расчетный ток;

 α*<sup>i</sup>* – коэффициент, учитывающий изменение нагрузки по годам эксплуатации линии;

 <sup>α</sup>*<sup>Т</sup>* – коэффициент, учитывающий число часов использования максимальной нагрузки линии и коэффициент ее попадания в максимум нагрузки энергосистемы.

 Для высоковольтной линии 110–330 кВ обычно принимают α*<sup>i</sup>*  $=1.05$ . Коэффициент  $\alpha_T$  выбираем из справочника [1],  $\alpha_T = 1.4$ .

 Сечения проводов тоже выбираем по справочнику[2]. Выбранные сечения проверяются по значениям допускаемого тока нагрева, механической прочности.

Выбираем провод марки АС для 220кВ

1) 
$$
F_{A-1} = \frac{I_{A-1}}{I_3} = \frac{490 \text{ A}}{1} = 490 \text{ nm}^2
$$

Принимаем провод марки АС-500/64;

По справочнику  $I_{n,n,non} = 945$  А для провода данного типа; По длительно допустимому току:  $I_{\text{bacy}} \leq I_{\text{n}_{\text{n}}\text{n}_{\text{n}}}$ ; 490 А  $\leq$  945 А Расчетная токовая нагрузка линии:

$$
I'_{\text{AII},\text{AOH}} = 490 \cdot 1.05 \cdot 1.4 = 720.3 \text{ A} \le 945 \text{ A} \left(I'_{\text{AII},\text{AOH}} \le I_{\text{AII},\text{AOH}}\right)
$$

2) 
$$
F_{1-2} = \frac{I_{1-2}}{I_3} = \frac{300 \text{ A}}{1} = 300 \text{ nm}^2
$$

Принимаем провод марки АС-300/48;

По справочнику  $I_{\text{AII},\text{AOH}} = 690 \text{ A } \text{A}$  для провода данного типа; По длительно допустимому току:  $I_{\text{pacy}} \leq I_{\text{m,non}}$ ; 300 А  $\leq$  690 А Расчетная токовая нагрузка линии:

$$
I'_{\mu\pi,\text{qon}} = 300 \cdot 1.05 \cdot 1.4 = 441 \text{ A} \le 690 \text{ A} \left(I'_{\mu\pi,\text{qon}} \le I_{\mu\pi,\text{qon}}\right)
$$

3) 
$$
F_{2-3} = \frac{I_{2-3}}{I_3} = \frac{20 \text{ A}}{1} = 20 \text{ nm}^2
$$

Принимаем провод марки АС-240/39;

По справочнику  $I_{n,n,non} = 610$  А для провода данного типа; По длительно допустимому току:  $I_{\text{pacy}} \leq I_{\text{A},\text{A}}$  ; 20 А  $\leq 610$  А Расчетная токовая нагрузка линии:

$$
I'_{A,\pi,\text{non}} = 20 \cdot 1.05 \cdot 1.4 = 29.4 \text{ A} \le 610 \text{ A} \left(I'_{A,\pi,\text{non}} \le I_{A,\pi,\text{non}}\right)
$$

4) 
$$
F_{3-4} = \frac{I_{3-4}}{I_3} = \frac{114 \text{ A}}{1} = 114 \text{ MM}^2
$$
  
Принимаем провод марки AC-240/39;  
По справочнику  $I_{\mu,\text{n,qon}} = 610 \text{ A}$  для провода данного типа;  
По дличельно допустимому току:  $I_{\text{pacy}} \le I_{\mu,\text{n,qon}}$ ; 114 A  $\leq$  610 A  
Расчетная токовая нагрузка линии:

$$
I'_{\text{A},\text{A},\text{O}} = 114 \cdot 1.05 \cdot 1.4 = 167.58 \text{ A} \le 610 \text{ A} \left(I'_{\text{A},\text{A},\text{O}}\right) \le I_{\text{A},\text{A},\text{O}} \left(I_{\text{A}}\right)
$$

5)  $F_{4-A'} = \frac{I_{4-A'}}{I_3}$  $\frac{-A'}{J_3} = \frac{445}{1} = 445$  мм<sup>2</sup>

 Принимаем провод марки АС-400/64; По справочнику  $I_{A,\overline{A},0}$  = 860 А для провода данного типа; По длительно допустимому току:  $I_{\text{pacy}} \leq I_{\text{AII},\text{AOD}}$ ; 445 А  $\leq 860$  А Расчетная токовая нагрузка линии:

$$
I'_{\text{A},\text{A},\text{A},\text{O}} = 445 \cdot 1.05 \cdot 1.4 = 654 \,\text{A} \le 860 \,\text{A} \left( I'_{\text{A},\text{A},\text{A},\text{O}} \le I_{\text{A},\text{A},\text{O}} \right)
$$

### **2.3 Расчет параметров схемы замещения участков ЛЭП**

Выбор опор. Принимаем одноцепную металлическую промежуточную опору ВЛ-220 кВ для каждого участка.

$$
r_0 = \frac{\rho}{F} \tag{2.6}
$$

где, F *–* сечение провода,мм2;

 $\rho$  –удельное сопротивление, Ом  $\cdot$  мм<sup>2</sup>/км;

 $r_0$  – удельное активное сопротивление, Ом/км;

$$
R = r_0 \cdot l \tag{2.7}
$$

где, *l –* длина линии, км;

 $r_0$  – удельное активное сопротивление, Ом/км;

− активное сопротивление,Ом.

$$
x_0 = 0.144 \cdot \lg \left( \frac{D_{cp}}{r_{np}} \right) + 0.0157 \tag{2.8}
$$

где,  $r_{\text{np}}$  – радиус провода, см;

ср −среднегеометрическое расстояние между фазами, см;

 $x_0$  – удельное реактивное сопротивление, Ом/км;

$$
X = x_0 \cdot l \tag{2.9}
$$

где *l –* длина линии, км;

 $x_0$  – удельное реактивное сопротивление, Ом/км;

− реактивное сопротивление,Ом.

$$
b_0 = \frac{7,58 \cdot 10^{-6}}{lg(\frac{D_{cp}}{r_{np}})};
$$
\n(2.10)

где  $r_{\text{np}}$  – радиус провода, см;

ср −среднегеометрическое расстояние между фазами, см;

 $b_0$  – удельная емкостная проводимость, См/км.

$$
b_n = b_0 \cdot l,\tag{2.11}
$$

где, *l –* длина линии, км;

 $b_0$  – удельная емкостная проводимость, См/км.

 $b_n$  – реактивная проводимость, См.

$$
Q_{\rm c} = \frac{1}{2} \cdot U^2 \cdot b_{\rm n} \tag{2.12}
$$

где,  $b_n$  −реактивная проводимость, См;

 $U^2$  –номинальное напряжение сети, кВ;

с −зарядная мощность,МВар.

1) Параметры линии участка А-1:

Провод АС-500/64:  $D_{cp} = 6M = 600 \text{cm}; d_{np} = 30.6 \text{mm} = 3.06 \text{cm}, F =$ 490 мм<sup>2</sup>, $l = 60$  км.

$$
r_0 = \frac{29}{490} = 0.05 \text{ OM/KM}
$$

$$
r = 0.05 \cdot 60 = 3 \text{ OM}
$$

$$
r_{\text{np}} = \frac{3.06}{2} = 1.53 \text{CM}
$$

$$
x_0 = 0.144 \cdot \lg \left(\frac{600}{1.53}\right) + 0.0157 = 0.389 \text{ OM/KM}
$$

$$
x = 0.389 \cdot 60 = 23.34 \text{ OM}
$$

$$
b_0 = \frac{7,58 \cdot 10^{-6}}{\lg(\frac{600}{1.53})} = 2.9 \cdot 10^{-6} \text{ Cm/km}
$$
  

$$
b_{\text{J}} = 2.9 \cdot 10^{-6} \cdot 60 = 174 \cdot 10^{-6} \text{ Cm}
$$
  

$$
Q_c = \frac{1}{2} \cdot (220 \cdot 10^3)^2 \cdot 174 \cdot 10^{-6} = 4.2 \text{ Mgap}
$$

2)Параметры линии участка 1-2:

Провод АС-300/48:  $D_{cp} = 6M = 600$ см;  $d_{np} = 24.1$ мм = 2.41см,  $F =$ 295 мм<sup>2</sup>, 1 = 80 км.

$$
r_0 = \frac{29}{295} = 0,09 \text{ OM/KM}
$$

$$
r = 0,09 \cdot 80 = 7.2 \text{ OM}
$$

$$
r_{\text{TP}} = \frac{2.41}{2} = 1.2 \text{CM}
$$

$$
x_0 = 0,144 \cdot \lg\left(\frac{600}{1.2}\right) + 0,0157 = 0,4\frac{0 \text{M}}{\text{KM}}
$$

$$
x = 0,4 \cdot 80 = 32 \text{ OM}
$$

$$
b_0 = \frac{7,58 \cdot 10^{-6}}{\lg\left(\frac{600}{1.2}\right)} = 2.8 \cdot 10^{-6} \text{ CM/KM}
$$

$$
b_{\text{N}} = 2.8 \cdot 10^{-6} \cdot 80 = 224 \cdot 10^{-6} \text{ CM}
$$

$$
Q_c = \frac{1}{2} \cdot (220 \cdot 10^3)^2 \cdot 224 \cdot 10^{-6} = 5.4 \text{ MBap}
$$

3) Параметры линии участка 2-3:

Провод АС-240/39:  $D_{cp} = 6M = 600$ см;  $d_{np} = 21.6$ мм = 2.16см,  $F =$ 236 мм<sup>2</sup>,l = 100 км.

$$
r_0 = \frac{29}{236} = 0,12 \text{ OM/KM}
$$

$$
r = 0,12 \cdot 100 = 12 \text{ OM}
$$

$$
r_{\text{IP}} = \frac{2.16}{2} = 1.08 \text{CM}
$$

$$
x_0 = 0,144 \cdot \lg \left(\frac{600}{1.08}\right) + 0,0157 = 0,41 \text{ OM/KM}
$$

$$
x = 0,41 \cdot 100 = 41 \text{ OM}
$$

$$
b_0 = \frac{7,58 \cdot 10^{-6}}{\lg(\frac{600}{1.08})} = 2.7 \cdot 10^{-6} \text{ Cm/km}
$$

$$
b_{\text{J}} = 2.7 \cdot 10^{-6} \cdot 100 = 270 \cdot 10^{-6} \text{ Cm}
$$

$$
Q_c = \frac{1}{2} \cdot (220 \cdot 10^3)^2 \cdot 270 \cdot 10^{-6} = 6.5 \text{ Mgap}
$$

4) Параметры линии участка 3-4:

 $D_{cp} = 6M = 600cm$ ;  $d_{np} = 21.6$ мм = 2.16см,  $F =$ AC-240/39: Провод 236 мм<sup>2</sup>, 1 = 100 км. Данные участка 2-3 и 3-4 одинаковы, соответственно параметры тоже одинаковы.

5) Параметры линии участка А-1:

Провод АС-400/64:  $D_{cp} = 6M = 600$ см;  $d_{np} = 27,7$ мм = 2,77см,  $F =$ 390 мм<sup>2</sup>,  $l = 100$  км.

$$
r_0 = \frac{29}{390} = 0.07 \text{ OM/KM}
$$

$$
r = 0.07 \cdot 100 = 7 \text{ OM}
$$

$$
r_{\text{np}} = \frac{2.77}{2} = 1.38 \text{ CM}
$$

$$
x_0 = 0.144 \cdot \lg \left(\frac{600}{1.38}\right) + 0.0157 = 0.39 \text{ OM/KM}
$$

$$
x = 0.39 \cdot 100 = 39 \text{ OM}
$$

$$
b_0 = \frac{7.58 \cdot 10^{-6}}{\lg \left(\frac{600}{1.38}\right)} = 2.87 \cdot 10^{-6} \text{ CM/KM}
$$

$$
Q_c = \frac{1}{2} \cdot (220 \cdot 10^3)^2 \cdot 287 \cdot 10^{-6} = 6.9 \text{ Map}
$$

Таблица 2.1 - Данные выбранных проводов для каждого участка

| Участок | Тип провода | $I_{\text{pacy}}$ , A | ∡ <sub>дл.доп</sub> , А⊣ | $r_{\rm A}$ OM | $X_{\rm OM}$ | $Q_c$ , MBap |
|---------|-------------|-----------------------|--------------------------|----------------|--------------|--------------|
| $A-1$   | $AC-500/64$ | 490                   | 945                      |                | 23.34        |              |
| $1 - 2$ | $AC-300/48$ | 300                   | 690                      |                | 32           | 5.4          |
| $2 - 3$ | $AC-240/39$ | 20                    | 610                      | 12             |              | 6.5          |
| $3-4$   | $AC-240/39$ | 114                   | 610                      | 12             |              | 6.5          |
| $4-A'$  | AC-400/64   | 445                   | 860                      |                | 39           | 6.9          |

**2.4 Расчет распределения мощности по участкам сети с учетом потерь в максимальном режиме для замкнутой схемы**

#### Участок 2-3

 $S_{2-3} = P_I + j(Q_I - Q_C) = 8.79 + j(1.82 - 6.5) = 8.79 + j(-4.68)$  $\Delta P_{2-3} = \frac{P_{2-3}^2 + Q_{2-3}^2}{U^2} \cdot r_{2-3} = \frac{8,79^2 + (-4,68)^2}{220^2} \cdot 12 = 0,02$  MBT  $\Delta Q_{2-3} = \frac{P_{2-3}^2 + Q_{2-3}^2}{U^2} \cdot X_{2-3} = \frac{8.79^2 + (-4.68)^2}{220^2} \cdot 41 = 0,08$  MBap  $S = S_{2-3} + \Delta S = (P_i + \Delta P) + j(Q_i + \Delta Q) = (8.79 + 0.02) + j(0.08 - 4.68) = 8.81 + j(-4.6)$  $S'_{2-3} = P_{\text{n}} + j(Q_{\text{n}} - Q_c) = 8.81 + j(-4.65 - 6.5) = 8.81 + j(-11.1)$ 

### Участок 1-2

$$
S = (P_{1-2} + P_{2-3}) + j(Q_{1-2} + Q_{2-3}) = (80+8.81) + j(74.18-11.1) = 88.81 + j63.08
$$
  
\n
$$
S_{1-2} = P_I + j(Q_I - Q_C) = 88.81 + j(63.08 - 5.4) = 88.81 + j57.68
$$
  
\n
$$
\Delta P_{1-2} = \frac{P_{1-2}^2 + Q_{1-2}^2}{U^2} \cdot r_{1-2} = \frac{88.81^2 + 57.68^2}{220^2} \cdot 7.2 = 1.6 \text{ MBr}
$$
  
\n
$$
\Delta Q_{1-2} = \frac{P_{1-2}^2 + Q_{1-2}^2}{U^2} \cdot X_{1-2} = \frac{88.81^2 + 57.68^2}{220^2} \cdot 32 = 7.4 \text{ MBap}
$$
  
\n
$$
S = S_{1-2} + \Delta S = (88.81 + 1.6) + j(57.68 + 7.4) = 90.41 + j65.08
$$
  
\n
$$
S_{1-2}' = P_{\text{II}} + j(Q_{\text{II}} - Q_C) = 90.41 + j(65.08 - 5.4) = 90.41 + j59.68
$$

#### Участок A-1

27  $S = (P_{A-1} + P_{1-2}) + j(Q_{A-1} + Q_{1-2}) = (50.2 + 90.41) + j(48.6 + 59.68) =$  $= 140.61 + i108.28$  $S_{A-1} = P_I + j(Q_I - Q_c) = 140.61 + j(108.28 - 4.2) = 140.61 + j104.08$  $\Delta P_{A-1} = \frac{P_{A-1}^2 + Q_{A-1}^2}{U^2} \cdot r_{A-1} = \frac{140.61^2 + 104.08^2}{220^2} \cdot 3 = 1.8 \text{ MBr}$  $\Delta Q_{A-1} = \frac{P_{A-1}^2 + Q_{A-1}^2}{U^2} \cdot X_{A-1} = \frac{140.61^2 + 104.08^2}{220^2} \cdot 23.34 = 14.7 \text{ MBap}$  $S = S_{A-1} + \Delta S = (140.61 + 1.8) + j(104.08 + 14.7) = 142.41 + j118.78$  $S'_{A-1} = P_{\text{n}} + j(Q_{\text{n}} - Q_{c}) = 142.41 + j(118.78 - 4.2) = 142.41 + j114.58$ 

## Участок 3-4

$$
S_{3-4} = P_I + j(Q_I - Q_c) = 31.48 + j(30.275 - 6.5) = 31.48 + j23.775
$$
  
\n
$$
\Delta P_{3-4} = \frac{P_{3-4}^2 + Q_{3-4}^2}{U^2} \cdot r_{3-4} = \frac{31.48^2 + 23.775^2}{220^2} \cdot 12 = 0.38 \text{ MBr}
$$
  
\n
$$
\Delta Q_{3-4} = \frac{P_{3-4}^2 + Q_{3-4}^2}{U^2} \cdot X_{3-4} = \frac{31.48^2 + 23.775^2}{220^2} \cdot 41 = 1.3 \text{ MBap}
$$
  
\n
$$
S = S_{3-4} + \Delta S = (P_i + \Delta P) + j(Q_i + \Delta Q) = (31.48 + 0.38) + j(23.775 + 1.3) = 31.86 + j25.075
$$
  
\n
$$
S_{3-4}' = P_{\text{II}} + j(Q_{\text{II}} - Q_c) = 31.86 + j(25.075 - 6.5) = 31.86 + j18.575
$$

# Участок 4-A'

$$
S = (P_{4-A'} + P_{3-4}) + j(Q_{4-A'} + Q_{3-4}) = (100.27 + 31.86) + j(76.725 + 18.575) = 132.13 + j95.3
$$
  
\n
$$
S_{4-A'} = P_I + j(Q_I - Q_c) = 132.13 + j(95.3 - 6.9) = 132.13 + j88.4
$$
  
\n
$$
\Delta P_{4-A'} = \frac{P_{4-A'}^2 + Q_{4-A'}^2}{U^2} \cdot r_{4-A'} = \frac{132.13^2 + 88.4^2}{220^2} \cdot 7 = 3.6 \text{ MBr}
$$
  
\n
$$
\Delta Q_{4-A'} = \frac{P_{1-2}^2 + Q_{1-2}^2}{U^2} \cdot X_{4-A'} = \frac{132.13^2 + 88.4^2}{220^2} \cdot 39 = 20.3 \text{ MBap}
$$
  
\n
$$
S = S_{4-A'} + \Delta S = (132.13 + 3.6) + j(88.4 + 20.3) = 135.73 + j108.7
$$
  
\n
$$
S_{A-1}' = P_{\text{II}} + j(Q_{\text{II}} - Q_c) = 135.73 + j(108.7 - 6.9) = 135.73 + j101.8
$$

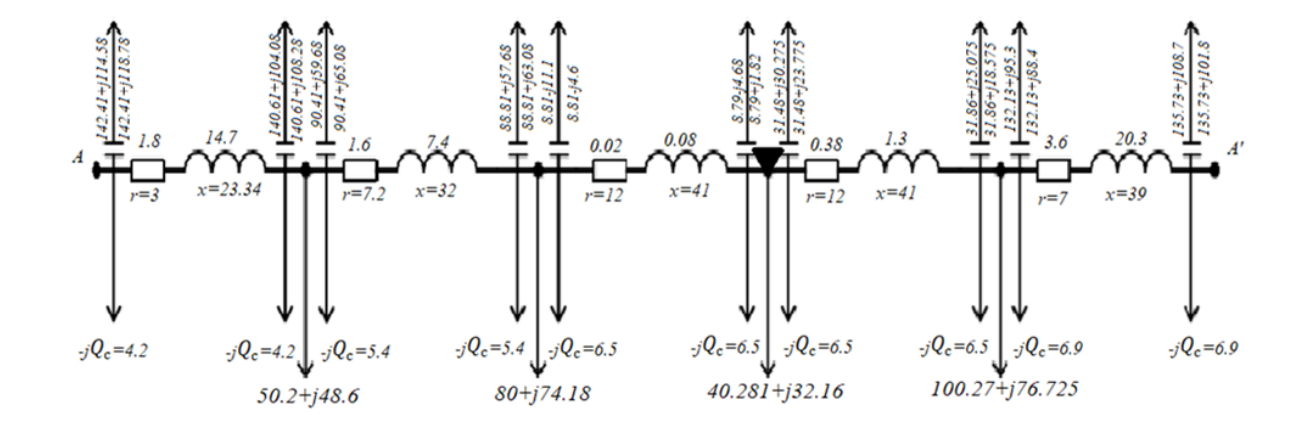

Рисунок 2.2 - Схема распределения мощности в сети в режиме максимальных нагрузок для замкнутой схемы

### **3 Расчет разомкнутой схемы электрической сети**

Производим предварительное распределение мощности в сети для каждого участка

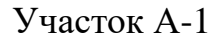

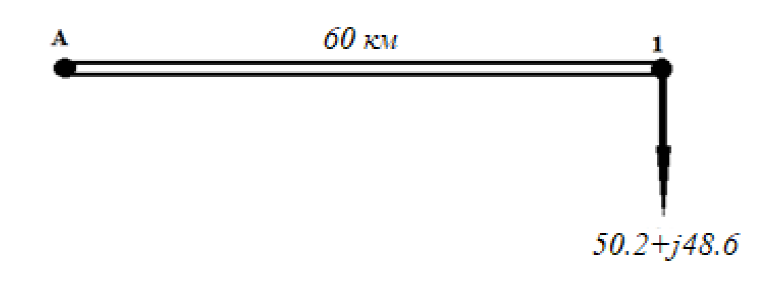

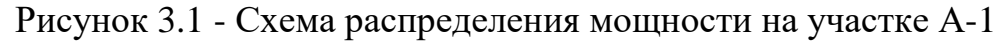

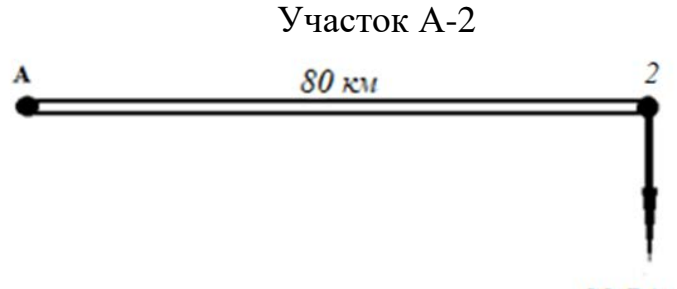

 $80.74 + j71.48$ 

Рисунок 3.2 - Схема распределения мощности на участке А-2

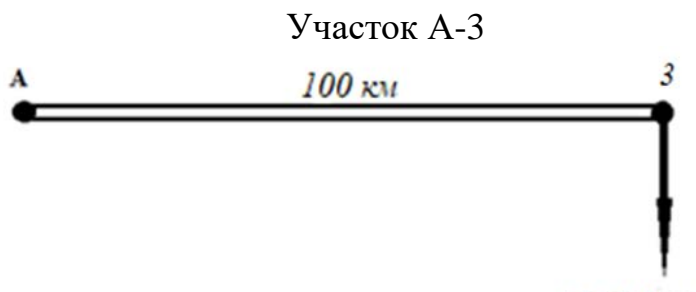

 $40.281 + i32.16$ 

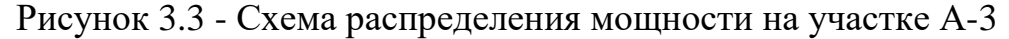

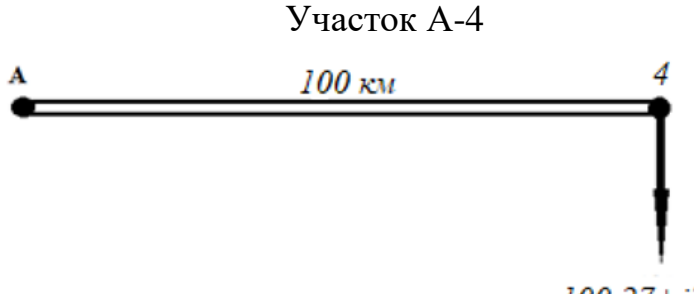

 $100.27 + j76.725$ 

Рисунок 3.4 - Схема распределения мощности на участке А-4

### **3.1 Выбор сечений проводов и расчетные токовые нагрузки линий**

Для выбора сечений проводов и для определения расчетного тока в разомкнутой схеме использую предыдущую формулу (2.3)

Сечение по экономической плотности тока определяется по формуле  $(2.4).$ 

Расчетная токовая нагрузка линии определяется по формуле (2.5).

Расчетный ток участка :

$$
I_{A-1} = \frac{\sqrt{50.2^2 + 48.6^2}}{\sqrt{3} \cdot 220 \cdot 2} = 90 \text{ A}
$$

$$
I_{A-2} = \frac{\sqrt{80.74^2 + 74.18^2}}{\sqrt{3} \cdot 220 \cdot 2} = 140 \text{ A}
$$

$$
I_{A-3} = \frac{\sqrt{40.281^2 + 32.16^2}}{\sqrt{3} \cdot 220 \cdot 2} = 60 \text{ A}
$$

$$
I_{A-4} = \frac{\sqrt{100.27^2 + 76.725^2}}{\sqrt{3} \cdot 220 \cdot 2} = 160 \text{ A}
$$

Выбираем провод марки АС для 220 кВ. Определяем сечение: 1) Участок А-1

$$
F_{A-1} = \frac{I_{A-1}}{j_3} = \frac{90 \text{ A}}{1} = 90 \text{ nm}^2
$$

Принимаем провод марки АС-240/39; По справочнику  $I_{\text{AII},\text{AOH}} = 610 \text{ A } \text{A}$ ля провода данного типа; По длительно допустимому току:  $I_{\text{pacy}} \leq I_{\text{m,non}}$ ; 90 А  $\leq 610$  А; Расчетная токовая нагрузка линии:

$$
I'_{\mu\pi,\text{qon}} = 90 \cdot 1.05 \cdot 1.4 = 132.3 \text{ A} \le 610 \text{A} \left( I'_{\mu\pi,\text{qon}} \le I_{\mu\pi,\text{qon}} \right)
$$

2)Участок А-2

$$
F_{A-2} = \frac{I_{A-1}}{j_3} = \frac{140 \text{ A}}{1} = 140 \text{ mm}^2
$$

Принимаем провод марки АС-240/39; По справочнику  $I_{\text{m,non}} = 610 \text{ A}$  для провода данного типа; По длительно допустимому току:  $I_{\text{pacy}} \leq I_{\text{AII},\text{AIII}}$ ; 140 А  $\leq 610$  А; Расчетная токовая нагрузка линии:

$$
I'_{\text{A},\text{A},\text{Q},\text{O}} = 140 \cdot 1.05 \cdot 1.4 = 205.8 \text{ A} \le 610 \text{A} \left( I'_{\text{A},\text{A},\text{Q},\text{O}} \le I_{\text{A},\text{A},\text{Q},\text{O}} \right)
$$

3)Участок А-3

$$
F_{A-3} = \frac{I_{A-1}}{j_3} = \frac{60 \text{ A}}{1} = 60 \text{ mm}^2
$$

Принимаем провод марки АС-240/39;

По справочнику  $I_{\text{m,non}} = 610 \text{ A}$  для провода данного типа; По длительно допустимому току:  $I_{\text{pacy}} \leq I_{\text{m,non}}$ ; 60 А  $\leq$  610 А; Расчетная токовая нагрузка линии:

$$
I'_{\mu\pi,\text{qon}} = 60 \cdot 1.05 \cdot 1.4 = 88.2 \text{ A} \le 610 \text{ A} \left( I'_{\mu\pi,\text{qon}} \le I_{\mu\pi,\text{qon}} \right)
$$

4)Участок А-4

$$
F_{A-4} = \frac{I_{A-1}}{j_3} = \frac{160 \text{ A}}{1} = 160 \text{ mm}^2
$$

Принимаем провод марки АС-240/39; По справочнику  $I_{A,n,\text{non}} = 610 \text{ A}$  для провода данного типа; По длительно допустимому току:  $I_{\text{pacy}} \leq I_{\text{AII},\text{AIII}}$ ; 160 А  $\leq 610$  А; Расчетная токовая нагрузка линии:

$$
I'_{\text{AII},\text{AOH}} = 160 \cdot 1.05 \cdot 1.4 = 235.2 \text{ A} \le 610 \text{A} \left( I'_{\text{AII},\text{AOH}} \le I_{\text{AII},\text{AOH}} \right)
$$

### **3.2 Расчет параметров схемы замещения участков ЛЭП**

Принимаем двухцепную металлическую промежуточную опору ВЛ-220кВ для каждого участка.

$$
r_0 = \frac{\rho}{F} \,,\tag{3.1}
$$

где, F *–* сечение провода,мм2;

−удельное сопротивление, Ом ∙ мм2/км;

 $r_0$  – удельное активное сопротивление, Ом/км;

$$
R = \frac{r_0 \cdot l}{2},\tag{3.2}
$$

где, *l –* длина линии, км;

 $r_0$  – удельное активное сопротивление, Ом/км;

− активное сопротивление,Ом.

$$
x_0 = 0.144 \cdot lg \left(\frac{D_{cp}}{r_{np}}\right) + 0.0157,\tag{3.3}
$$

где,  $r_{\text{np}}$  – радиус провода, см;

 $D_{\rm cp}$  -среднегеометрическое расстояние между фазами, см;  $x_0$  – удельное реактивное сопротивление, Ом/км;

$$
X = \frac{x_0 \cdot l}{2} \tag{3.4}
$$

где, *l –* длина линии, км;

 $x_0$  – удельное реактивное сопротивление, Ом/км;

− реактивное сопротивление,Ом

$$
b_0 = \frac{7,58 \cdot 10^{-6}}{lg(\frac{D_{\rm cp}}{T_{\rm np}})},\tag{3.5}
$$

где,  $r_{\text{np}}$  – радиус провода, см;

ср −среднегеометрическое расстояние между фазами, см;

 $b_0$  – удельная емкостная проводимость, См/км.

$$
b_n = b_0 \cdot l,\tag{3.6}
$$

где, *l –* длина линии, км;

 $b_0$  – удельная емкостная проводимость, См/км.

 $b_n$  - реактивная проводимость, См.

$$
Q_{\rm c} = U^2 \cdot b_{\rm n},\tag{3.7}
$$

где,  $b_n$  –реактивная проводимость, См;

 $U^2$  –номинальное напряжение сети,кВ;

с −зарядная мощность,МВар.

Определяем параметры линии по участкам:

Параметры линии участка А-1: Провод АС-240/39:  $D_{cp} = 6M = 600$ см;  $d_{np} = 21.6 = 2.16$ см,  $F = 236$  мм<sup>2</sup>  $l = 60$  KM.

$$
r_0 = \frac{29}{236} = 0.120 \text{M/KM}
$$
  
\n
$$
r = \frac{0.12 \cdot 60}{2} = 3.6 \text{ OM}
$$
  
\n
$$
r_{\text{TP}} = \frac{2.16}{2} = 1.08 \text{CM}
$$
  
\n
$$
x_0 = 0.144 \cdot \lg \left(\frac{600}{1.08}\right) + 0.0157 = 0.41 \text{ OM/KM}
$$
  
\n
$$
x = \frac{0.41 \cdot 60}{2} = 12.3 \text{ OM}
$$
  
\n
$$
b_0 = \frac{7,58 \cdot 10^{-6}}{\lg \left(\frac{600}{1.08}\right)} = 2.8 \cdot 10^{-6} \text{ CM/KM}
$$
  
\n
$$
b_{\text{J}} = 2.8 \cdot 10^{-6} \cdot 60 = 168 \cdot 10^{-6} \text{ CM}
$$
  
\n
$$
Q_c = (220 \cdot 10^3)^2 \cdot 168 \cdot 10^{-6} = 8.1 \text{ Map}
$$

Параметры линии участка А-2: Провод АС-240/39:  $D_{cp} = 6M = 600$ см;  $d_{np} = 21.6 = 2.16$ см,  $F = 236$  мм<sup>2</sup>  $l = 80$  KM.

$$
r_0 = \frac{29}{236} = 0.120 \text{M/KM}
$$

$$
r = \frac{0.12 \cdot 80}{2} = 4.8 \text{ OM}
$$

$$
r_{\text{np}} = \frac{2.16}{2} = 1.08 \text{CM}
$$

$$
x_0 = 0.144 \cdot \lg \left(\frac{600}{1.08}\right) + 0.0157 = 0.41 \text{ OM/KM}
$$

$$
x = \frac{0.41 \cdot 80}{2} = 16.4 \text{ OM}
$$

$$
b_0 = \frac{7,58 \cdot 10^{-6}}{\lg \left(\frac{600}{1.08}\right)} = 2.8 \cdot 10^{-6} \text{ CM/KM}
$$

$$
b_{\text{J}} = 2.8 \cdot 10^{-6} \cdot 80 = 224 \cdot 10^{-6} \text{ CM}
$$

$$
Q_c = (220 \cdot 10^3)^2 \cdot 224 \cdot 10^{-6} = 10.8 \text{ Mgap}
$$

Параметры линии участка А-3:

Провод АС-240/39:  $D_{cp} = 6M = 600$ см;  $d_{np} = 21.6 = 2.16$ см,  $F = 236$  мм<sup>2</sup>  $l = 100$  км.

$$
r_0 = \frac{29}{236} = 0.120 \text{M/KM}
$$

$$
r = \frac{0.12 \cdot 100}{2} = 6 \text{ OM}
$$

$$
r_{\text{TP}} = \frac{2.16}{2} = 1.08 \text{CM}
$$

$$
x_0 = 0.144 \cdot \lg \left(\frac{600}{1.08}\right) + 0.0157 = 0.41 \text{ OM/KM}
$$

$$
x = \frac{0.41 \cdot 100}{2} = 20.5 \text{ OM}
$$

$$
b_0 = \frac{7,58 \cdot 10^{-6}}{\lg \left(\frac{600}{1.08}\right)} = 2.8 \cdot 10^{-6} \text{ CM/KM}
$$

$$
b_{\text{J}} = 2.8 \cdot 10^{-6} \cdot 100 = 280 \cdot 10^{-6} \text{ CM}
$$

$$
Q_c = (220 \cdot 10^3)^2 \cdot 280 \cdot 10^{-6} = 13.5 \text{ Mgap}
$$

Параметры линии участка А-4:

Провод АС-240/39:  $D_{cp} = 6M = 600$ см;  $d_{np} = 21.6 = 2.16$ см,  $F = 236$  мм<sup>2</sup>  $l = 100$  km.

$$
r_0 = \frac{29}{236} = 0.12 \text{ OM/KM}
$$

$$
r = \frac{0.12 \cdot 100}{2} = 6 \text{ OM}
$$

$$
r_{\text{np}} = \frac{2.16}{2} = 1.08 \text{CM}
$$

$$
x_0 = 0.144 \cdot \lg \left(\frac{600}{1.08}\right) + 0.0157 = 0.41 \text{ OM/KM}
$$

$$
x = \frac{0.41 \cdot 100}{2} = 20.5 \text{ OM}
$$

$$
b_0 = \frac{7{,}58 \cdot 10^{-6}}{lg(\frac{600}{1.08})} = 2.8 \cdot 10^{-6} \text{ Cm/km}
$$
  

$$
b_{\text{J}} = 2.8 \cdot 10^{-6} \cdot 100 = 280 \cdot 10^{-6} \text{ Cm}
$$
  

$$
Q_c = (220 \cdot 10^3)^2 \cdot 280 \cdot 10^{-6} = 13.5 \text{ Mgap}
$$

Таблица 3.1 - Данные выбранных проводов для каждого участка

| Участок | п Тип провода | $I_{\text{pacy}}$ , $A$ | ⊿ <sub>дл.доп</sub> , А⊣ - | r, OM | $X_{\rm OM}$ | $Q_c$ , MBap |
|---------|---------------|-------------------------|----------------------------|-------|--------------|--------------|
| $A-1$   | $AC-240/39$   | 90                      | 610                        | 3.6   | 12.3         | 8.1          |
| $A-2$   | $AC-240/39$   | 140                     | 610                        | 4.8   | 16.4         | 10.8         |
| $A-3$   | $AC-240/39$   | 60                      | 610                        |       | 20.5         | 13.5         |
| $A-4$   | $AC-240/39$   | .60                     | 610                        |       | 20.5         | 13.5         |

# 3.3 Расчет распределения мощности по участкам сети с учетом потерь в максимальном режиме для разомкнутой схемы

Производим расчет мощностей в режиме максимальных нагрузок

### Участок А-1

$$
S_{A-1} = P_I + j(Q_I - Q_c) = 50.2 + j(48.6 - 8.1) = 50.2 + j40.5
$$
  
\n
$$
\Delta P_{A-1} = \frac{P_{A-1}^2 + Q_{A-1}^2}{U^2} \cdot r_{A-1} = \frac{50.2^2 + 40.5^2}{220^2} \cdot 3.6 = 0.3 \text{ MBr}
$$
  
\n
$$
\Delta Q_{A-1} = \frac{P_{A-1}^2 + Q_{A-1}^2}{U^2} \cdot X_{A-1} = \frac{8.79^2 + (-4.68)^2}{220^2} \cdot 12.3 = 1 \text{ MBap}
$$
  
\n
$$
S = S_{A-1} + \Delta S = (P_i + \Delta P) + j(Q_i + \Delta Q) = (50.2 + 0.3) + j(40.5 + 1) = 50.5 + j41.5
$$
  
\n
$$
S_{A-1}' = P_{\Pi} + j(Q_{\Pi} - Q_c) = 50.5 + j(41.5 - 8.1) = 50.5 + j33.4
$$

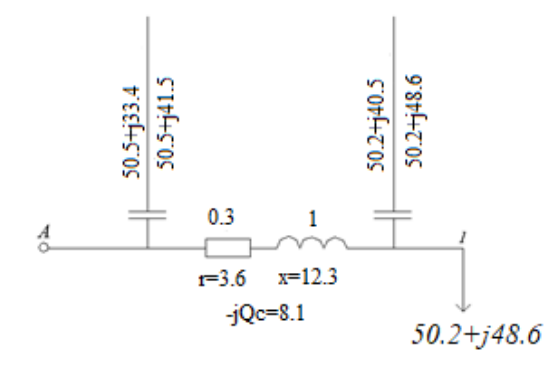

Рисунок 3.5 - Потери мощности участка А-1

Участок A-2

$$
S_{A-2} = P_I + j(Q_I - Q_c) = 80.74 + j(74.18 - 10.8) = 80.74 + j63.38
$$
  
\n
$$
\Delta P_{A-2} = \frac{P_{A-2}^2 + Q_{A-2}^2}{U^2} \cdot r_{A-2} = \frac{80.74^2 + 63.38^2}{220^2} \cdot 4.8 = 1 \text{ MBr}
$$
  
\n
$$
\Delta Q_{A-2} = \frac{P_{A-2}^2 + Q_{A-2}^2}{U^2} \cdot X_{A-2} = \frac{80.74^2 + 63.38^2}{220^2} \cdot 16.4 = 3.5 \text{ MBap}
$$
  
\n
$$
S = S_{A-2} + \Delta S = (P_i + \Delta P) + j(Q_i + \Delta Q) = (80.74 + 1) + j(63.68 + 3.5) = 81.74 + j67.18
$$
  
\n
$$
S_{A-2}' = P_{\text{H}} + j(Q_{\text{H}} - Q_c) = 81.74 + j(67.18 - 10.8) = 81.74 + j56.38
$$

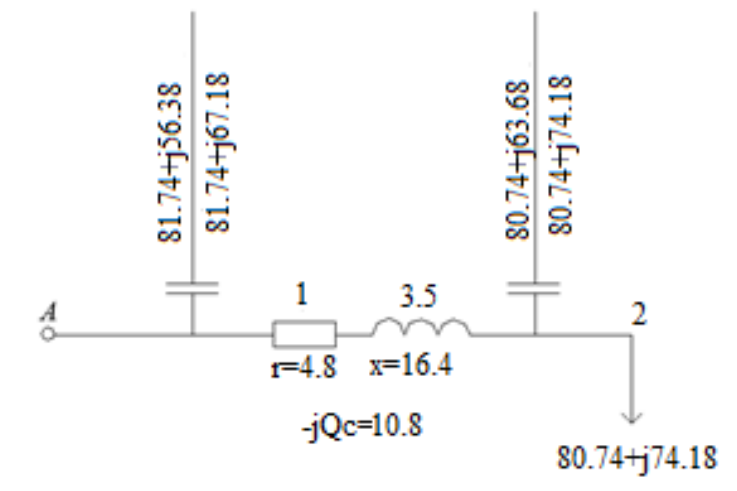

Рисунок 3.6 - Потери мощности участка А-2

Участок A-3

$$
S_{A-3} = P_I + j(Q_I - Q_c) = 40.281 + j(32.16 - 13.5) = 40.281 + j18.66
$$
  
\n
$$
\Delta P_{A-3} = \frac{P_{A-3}^2 + Q_{A-3}^2}{U^2} \cdot r_{A-3} = \frac{40.281^2 + 18.66^2}{220^2} \cdot 6 = 0.24 \text{ MBr}
$$
  
\n
$$
\Delta Q_{A-3} = \frac{P_{A-3}^2 + Q_{A-3}^2}{U^2} \cdot X_{A-3} = \frac{40.281^2 + 18.66^2}{220^2} \cdot 20.5 = 0.83 \text{ MBap}
$$
  
\n
$$
S = S_{A-3} + \Delta S = (P_i + \Delta P) + j(Q_i + \Delta Q) = (40.281 + 0.24) + j(18.66 + 0.83) = 40.521 + j19.49
$$
  
\n
$$
S_{A-3}' = P_{\text{II}} + j(Q_{\text{II}} - Q_c) = 40.521 + j(19.49 - 13.5) = 40.521 + j5.99
$$

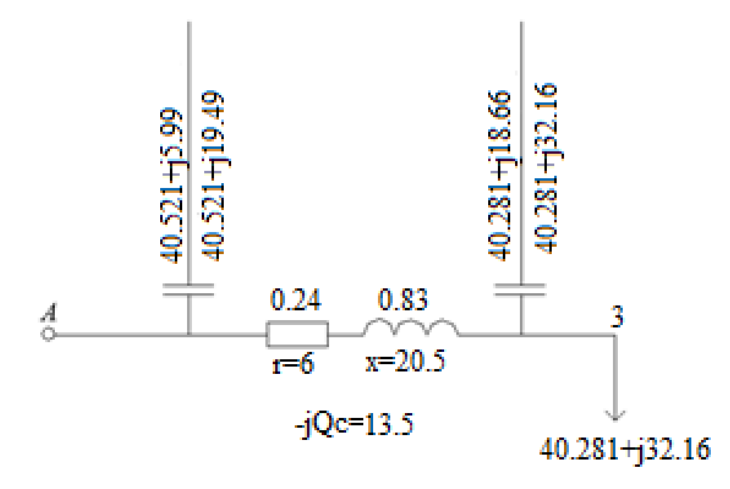

Рисунок 3.7 - Потери мощности участка А-3

Участок A-4

 $S_{A-4} = P_I + j(Q_I - Q_c) = 100.27 + j(76.725 - 13.5) = 100.27 + j63.225$  $\Delta P_{A-4} = \frac{P_{A-4}^2 + Q_{A-4}^2}{U^2} \cdot r_{A-4} = \frac{100.27^2 + 63.225^2}{220^2} \cdot 6 = 1.7 \text{ MBr}$  $\Delta Q_{A-4} = \frac{P_{A-4}^2 + Q_{A-4}^2}{U^2} \cdot X_{A-4} = \frac{100.27^2 + 63.225^2}{220^2} \cdot 20.5 = 5.9 \text{ MBap}$  $S = S_{A-4} + \Delta S = (P_i + \Delta P) + j(Q_i + \Delta Q) = (100.27 + 1.7) + j(63.225 + 5.9) =$  $= 101.97 + j69.125$  $S'_{A-4} = P_{\text{n}} + j(Q_{\text{n}} - Q_{c}) = 101.97 + j(69.125 - 13.5) = 101.97 + j55.6$ 

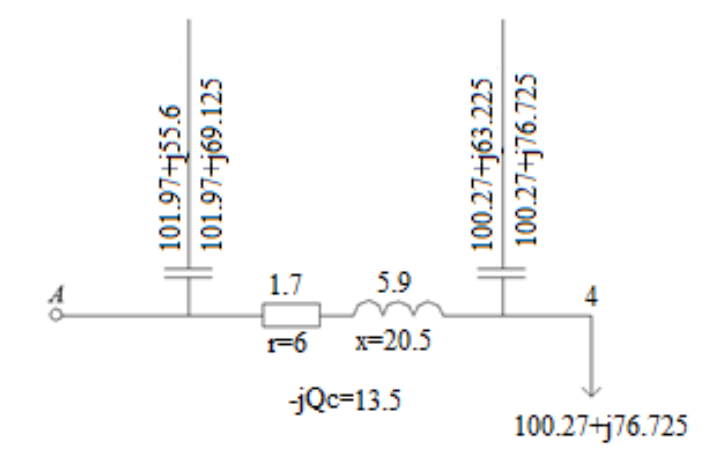

Рисунок 3.8 - Потери мощности участка А-4

### 4 Технико-экономический расчет

### 4.1 Технико экономический расчет для замкнутой сети

Основные технические показатели включают надежность электроснабжения. долговечность всего объекта  $\overline{M}$  $er<sub>o</sub>$ отдельных компонентов. условия обслуживания численность обслуживающего персонала, расход цветных металлов на проводку, а также номинальное напряжение сети.

Сравнение различных вариантов по таким параметрам, как надежность электроснабжения ,оперативная гибкость схемы и качество напряжения, обычно не проводится ,поскольку предполагается ,что все варианты соответствуют этим требованиям в равной степени. В сравнении также не учитываются трансформаторы и потери в них ,а также распределительные устройства низкого напряжения, так как эти элементы идентичны для всех вариантов[8].

Район по гололёду- III (электрический справочник книга 2 страница 368)

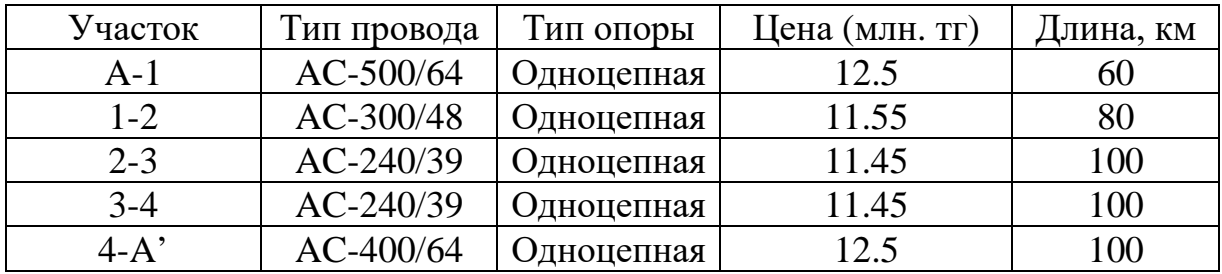

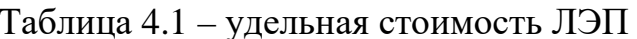

Таблица 4.2 - Капитальные вложения подстанции

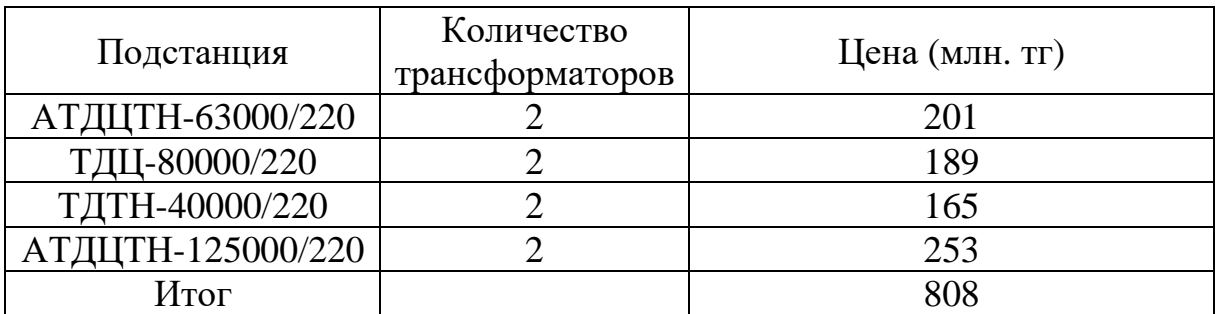

Определяем капитальные вложение в сооружения ВЛЭП:

$$
K_{1 \text{ cert}} = \sum K_i L_i \tag{4.1}
$$

где,  $K_i$  -стоимость линии, млн. тг.;

 $l$  – длина линии, км.

$$
K_{1\text{ceru}} = (12.5 \cdot 60) + (11.55 \cdot 80) + (11.45 \cdot 100) + (11.45 \cdot 100) + (12.5 \cdot 100) = 5214 \text{ mJH.} \text{Tr}
$$

Определяем потери электроэнергии в линии

$$
\Delta W_i = \frac{P^2 + Q^2}{U^2} \cdot T_{\text{ro},i} \cdot \tau \tag{4.2}
$$

где τ-максимальное время потерь ,ч;

 $T_{max} = 6000$ ч.

$$
\tau = (0.124 + T_{max} \cdot 10^{-4})^2 \cdot T_{\text{ro},1} \tag{4.3}
$$

$$
\tau = (0.124 + 6000 \cdot 10^{-4})^2 \cdot 8760 = 45924
$$

$$
\Delta W_{A-1} = \frac{142.41^2 + 118.78^2}{220^2} \cdot 4592 \cdot 8760 = 28581 \text{ kBr} \cdot \text{v}
$$

$$
\Delta W_{1-2} = \frac{90.41^2 + 65.08^2}{220^2} \cdot 4592 \cdot 8760 = 10313 \text{ kBr} \cdot \text{v}
$$

$$
\Delta W_{2-3} = \frac{8.81^2 + (-4.6)^2}{220^2} \cdot 4592 \cdot 8760 = 82 \text{ KBr} \cdot \text{v}
$$

$$
\Delta W_{3-4} = \frac{31.86^2 + 25.075^2}{220^2} \cdot 4592 \cdot 8760 = 1366 \text{ kBr} \cdot \text{m}
$$

$$
\Delta W_{4-A} = \frac{135.73^2 + 108.7^2}{220^2} \cdot 4592 \cdot 8760 = 25131 \text{ kBr} \cdot \text{m}
$$

$$
\sum \Delta W_i = \Delta W_{A-1} + \Delta W_{1-2} + \Delta W_{2-3} + \Delta W_{3-4} + \Delta W_{4-A},
$$
\n(4.4)\n
$$
\sum \Delta W_i = 28581 + 10313 + 82 + 1366 + 25131 = 65473 \text{ kBr} \cdot \text{v}
$$

Стоимость потерь электроэнергии в линии

$$
M_{\rm \pi} = \beta \cdot \sum \Delta W_i
$$
\n(4.5)  
\n
$$
H_{\rm \pi} = 1, 1 \cdot 65473 = 0.072 \text{ MJH. TT}
$$

Стоимость отчисления на амортизацию и капитальный ремонт

$$
H_{\text{or}} = \frac{(\alpha_a + \alpha_p) \cdot K_{\text{cern}}}{100},
$$
\n
$$
H_{\text{or}} = \frac{(2.4 + 0.4)}{100} \cdot 5214 = 145.992 \text{ mJH. TT}
$$
\n(4.6)

Годовые эксплуатационные издержки

$$
H = \frac{(\alpha_a + \alpha_p) \cdot K_{\text{n.cm}}}{100},
$$
  
(4.7)  

$$
H = \frac{(6.4 + 2)}{100} \cdot 808 = 67.872 \text{ mJH. Tr.}
$$

Эксплуатационные расходы

$$
\sum H = H_{\rm \pi} + H_{\rm or} + H,\tag{4.8}
$$

$$
\sum H = 0.072 + 145.992 + 67.872 = 213.936 \text{ mJH. T}.
$$

$$
\sum K = K_{1 \text{c} \text{c} \text{m}} \cdot K_{\text{n} \text{cm}} \tag{4.9}
$$

$$
\sum K = 5214 \cdot 808 = 6022 \text{ mJH. T}
$$

Минимальные затраты

$$
3_{\min} = K_H \sum K + \sum H \tag{4.10}
$$

где,  $\Sigma K$  – сумма капитальных вложений,

 $K_H$  – нормативный коэффициент экономической эффективности,  $\Sigma$ И – сумма издержек.

$$
3_{\text{min}} = 0.12 \cdot 6022 + 213.936 = 936.576 \text{ mJH.} \text{TT}
$$

# 4.2 Технико-экономический расчет для разомкнутой сети

Район по гололёду- III (электрический справочник книга 2 страница 368)

| Участок | Тип провода | Тип опоры  | Цена (млн. тг.) | Цлина, км |
|---------|-------------|------------|-----------------|-----------|
| $A-1$   | $AC-240/39$ | Двухцепная | 18.9            | bU        |
| $A-2$   | $AC-240/39$ | Двухцепная | 18.9            |           |
| $A-3$   | $AC-240/39$ | Двухцепная | 18.9            | l 00      |
| A-4     | $AC-240/39$ | Двухцепная | 18.9            | l 00      |

Таблица 4.3 - удельная стоимость ЛЭП

Таблица 4.4 - Капитальные вложения подстанции

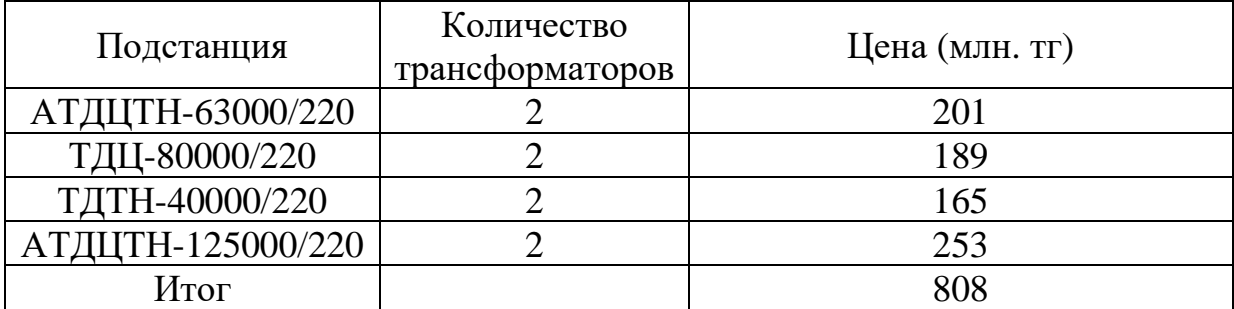

Определяем капитальные вложение в сооружения ЛЭП:

 $K_{1c} = \sum K_i L_i = 18.9 \cdot 1.8 \cdot (60 + 80 + 100 + 100) = 11566.8$  MJH. TT

Определяем потери электроэнергии в линии

$$
\Delta W_i = 2 \cdot \frac{P^2 + Q^2}{U^2} \cdot T_{\text{ro}, \mathcal{I}} \cdot \tau,\tag{4.11}
$$

где т-максимальное время потерь, ч;  $T_{max} = 6000$ ч

 $\tau = (0.124 + T_{max} \cdot 10^{-4})^2 \cdot T_{\text{rod}} = (0.124 + 6000 \cdot 10^{-4})^2 \cdot 8760 = 45924$ 

$$
\Delta W_{A-1} = 2 \cdot \frac{50.5^2 + 41.5^2}{220^2} \cdot 4592 \cdot 8760 = 7101 \text{ kBr} \cdot \text{m}
$$

$$
\Delta W_{A-2} = 2 \cdot \frac{81.74^2 + 67.18^2}{220^2} \cdot 4592 \cdot 8760 = 18607 \text{ kBr} \cdot \text{m}
$$

$$
\Delta W_{A-3} = 2 \cdot \frac{40.521^2 + 19.49^2}{220^2} \cdot 4592 \cdot 8760 = 3360 \text{ kBr} \cdot \text{y}
$$
  
\n
$$
\Delta W_{A-4} = 2 \cdot \frac{101.97^2 + 69.125^2}{220^2} \cdot 4592 \cdot 8760 = 25226 \text{ kBr} \cdot \text{y}
$$
  
\n
$$
\sum \Delta W_i = \Delta W_{A-1} + \Delta W_{1-2} + \Delta W_{2-3} + \Delta W_{3-4} + \Delta W_{4-A'} = 7101 + 18607 + 3360 + 25226 = 54294 \text{ kBr} \cdot \text{y}
$$

Стоимость потерь электроэнергии в линии

$$
M_{\rm \pi} = \beta \cdot \sum \Delta W_i = 1.1 \cdot 54294 = 0.059 \text{ mJH. TT}
$$

Стоимость отчисления на амортизацию и капитальный ремонт

$$
H_{\text{or}} = \frac{(\alpha_a + \alpha_p) \cdot K_{\text{cern}}}{100} = \frac{(2.4 + 0.4)}{100} \cdot 11566.8 = 323.870 \text{ mJH.} \text{TT}
$$

Годовые эксплуатационные издержки

$$
H = \frac{(\alpha_a + \alpha_p) \cdot K_{\text{n.cm}}}{100} = \frac{(6.4 + 2)}{100} \cdot 808 = 67.872 \text{ mJH. T}
$$

Эксплуатационные расходы

$$
\sum H = H_{\text{n}} + H_{\text{or}} + H = 0.059 + 323.870 + 67.872 = 391.801 \text{ mJH. Tr.}
$$

$$
\sum K = K_{1 \text{c} \text{er}} \cdot K_{\text{n} \text{cm}} = 11566.8 \cdot 808 = 12374.8 \text{ mJH. Tr.}
$$

Минимальные затраты

$$
3_{\min} = K_{\text{H}} \cdot \sum K + \sum H = 0.12 \cdot 12374.8 + 391.801 = 1876.8 \text{ mJH.} \text{TT}
$$

В заключении выбираем замкнутую схему, так как по всем техникоэкономическим показателям это наиболее выгодный вариант, потому что минимальные затраты и эксплуатационные расходы экономичны.

### 5 Потери напряжения в максимальном режиме

$$
U_A = U_{max} = 1.1 \cdot U_{\text{HOM}} \tag{5.1}
$$

Потери напряжения на участках ЛЭП

$$
\Delta U = \frac{P_{\text{Hau}}R + Q_{\text{Hau}}X}{U_{\text{Hau}}} \,. \tag{5.2}
$$

где,  $P_{\text{Hau}}$  – активная мощность в начале участка, МВт;

 $Q_{\text{Hau}}$  – реактивная мощность в начале участка, МВар;

 $U_{\text{Hay}}$  – напряжение в начале участка, кВ.

Поперечные потери напряжения

$$
j\delta U = \frac{P_{\text{Hau}}X - Q_{\text{Hau}}R}{U_{\text{Hau}}} \,. \tag{5.3}
$$

Результирующее (конечное) напряжение

$$
U_{\text{KOH}} = \sqrt{(U_{\text{Hau}} - \Delta U)^2 + \delta U^2} \,. \tag{5.4}
$$

Определяем напряжение в узлах (точках):

$$
U_A = 1.1 \cdot 220 = 242 \text{ KB}
$$

Участок А-1)

$$
\Delta U_{A-1} = \frac{P_{A-1} \cdot R_{A-1} + Q_{A-1} \cdot X_{A-1}}{U_1} = \frac{142.41 \cdot 3 + 118.78 \cdot 23.34}{242} = 13.2
$$
  
\n
$$
j \delta U_{A-1} = \frac{P_{A-1} \cdot X_{A-1} - Q_{A-1} \cdot R_{A-1}}{U_1} = \frac{142.41 \cdot 23.34 - 118.78 \cdot 3}{242} = 12.2
$$
  
\n
$$
U_2 = \sqrt{(U_1 - \Delta U_{A-1})^2 + j \delta U_{A-1}^2} = \sqrt{(242 - 13.2)^2 + 12.2^2} = 229.1 \text{ kB}
$$
  
\nVtfactor 1-2)

Участок  $1-2$ )

$$
\Delta U_{1-2} = \frac{P_{1-2} \cdot R_{1-2} + Q_{1-2} \cdot X_{1-2}}{U_2} = \frac{90.41 \cdot 7.2 + 65.08 \cdot 32}{229.1} = 11.9
$$

$$
j\delta U_{1-2} = \frac{P_{1-2} \cdot X_{1-2} - Q_{1-2} \cdot R_{1-2}}{U_2} = \frac{90.41 \cdot 32 - 65.08 \cdot 7.2}{229.1} = 10.5
$$

$$
U_3 = \sqrt{(U_2 - \Delta U_{1-2})^2 + j\delta U_{1-2}^2} = \sqrt{(229.1 - 11.9)^2 + 10.5^2} = 217.5 \text{kB}
$$

Участок 2-3)

$$
\Delta U_{2-3} = \frac{P_{2-3} \cdot R_{2-3} + Q_{2-3} \cdot X_{2-3}}{U_3} = \frac{8.81 \cdot 12 + (-4.6) \cdot 41}{217.5} = -0.3
$$
\n
$$
j \delta U_{2-3} = \frac{P_{2-3} \cdot X_{2-3} - Q_{2-3} \cdot R_{2-3}}{U_3} = \frac{8.81 \cdot 41 - (-4.6) \cdot 12}{217.5} = 1.9
$$
\n
$$
U_4 = \sqrt{(U_3 - \Delta U_{2-3})^2 + j \delta U_{2-3}^2} = \sqrt{(217.5 - (-0.3))^2 + 1.9^2} = 217.8 \text{ kB}
$$
\n
$$
\text{V}\text{uacronk } 4 \text{ A}')
$$
\n
$$
\Delta U_{4-A'} = \frac{P_{4-A'} \cdot R_{4-A'} + Q_{4-A'} \cdot X_{4-A'}}{U_1} = \frac{135.73 \cdot 7 + 108.7 \cdot 39}{242} = 21.4
$$
\n
$$
j \delta U_{4-A'} = \frac{P_{4-A'} \cdot X_{4-A'} - Q_{4-A'} \cdot R_{4-A'}}{U_1} = \frac{135.73 \cdot 39 - 108.7 \cdot 7}{242} = 18.7
$$
\n
$$
U_5 = \sqrt{(U_1 - \Delta U_{4-A'})^2 + j \delta U_{4-A'}^2} = \sqrt{(242 - 21.4)^2 + 18.7^2} = 221.4 \text{ kB}
$$
\n
$$
\text{V}\text{uacronk } 3 \text{-} 4)
$$

$$
\Delta U_{3-4} = \frac{P_{3-4} \cdot R_{3-4} + Q_{3-4} \cdot X_{3-4}}{U_5} = \frac{31.86 \cdot 12 + 25.075 \cdot 41}{221.4} = 6.3
$$

$$
j\delta U_{3-4} = \frac{P_{3-4} \cdot X_{3-4} - Q_{3-4} \cdot R_{3-4}}{U_5} = \frac{31.86 \cdot 41 - 25.075 \cdot 12}{221.4} = 4.5
$$

$$
U_6 = \sqrt{(U_5 - \Delta U_{3-4})^2 + j\delta U_{3-4}^2} = \sqrt{(221.4 - 6.3)^2 + 4.5^2} = 215.1 \text{kB}
$$

# **6 Расчет тока короткого замыкания на подстанциях**

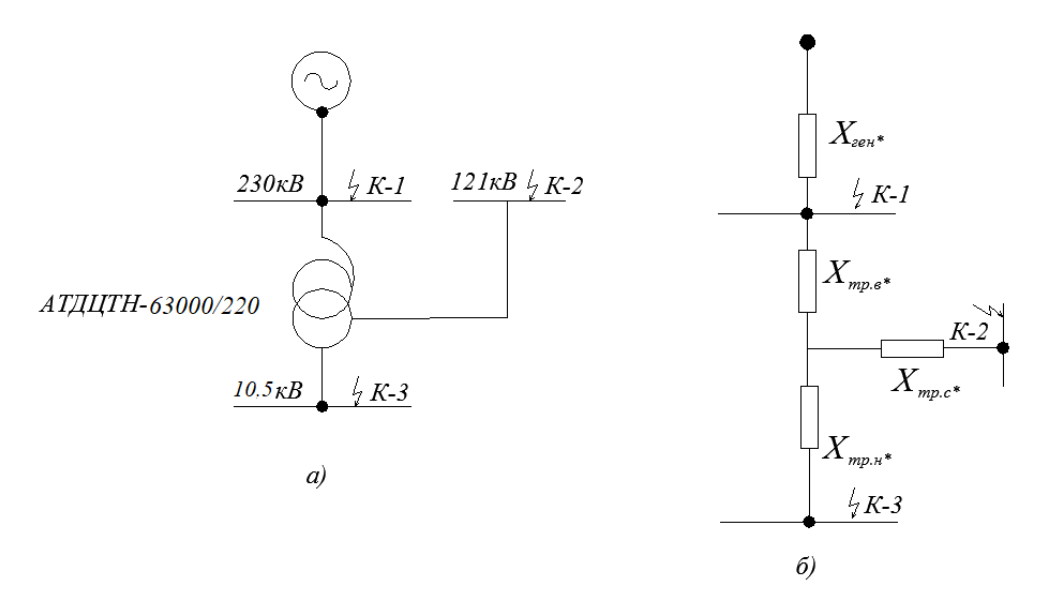

Рисунок 6.1 - Электрическая(а) схема и схема замещения(б) для расчета точек КЗ

Определяем сопротивление всех элементов схемы. Трансформатор: АТДЦТН-63000/220 Сопротивление системы

$$
X_{\rm c} = \frac{U_6^2}{S_{\rm K3}}\,. \tag{6.1}
$$

где,  $U_6$  – базисное напряжение, кВ;  $S_{\kappa 3}$  – мощность короткого замыкания, МВА.

$$
X_c = \frac{230^2}{795} = 66
$$
OM

Результирующее сопротивление в точке К-1

$$
X_{\text{pe3.K}-1} = X_c + X_{\text{B/J}} \tag{6.2}
$$
  

$$
X_{\text{pe3.K}-1} = 66 + 23.34 = 89.34
$$

Результирующее сопротивление в точке К-2

$$
X_{\text{pe3.K}-2} = (X_{\text{pe3.K}-1} + X_{\text{TP.BH}} + X_{\text{TP.HH}}) \cdot K_{\text{TP}}
$$
(6.3)  

$$
X_{\text{pe3.K}-2} = (89.34 + 104 + 196) \cdot \left(\frac{10.5}{230}\right)^2 = 0.8 \text{ OM}
$$
45

Базисный ток в точках К-1, К-2

$$
I_{6\kappa-1} = \frac{U_{6\kappa-1}}{\sqrt{3} \cdot X_{\text{pe3}\kappa-1}}.
$$
 (6.4)

$$
I_{6\kappa-2} = \frac{U_{6\kappa-2}}{\sqrt{3} \cdot X_{\text{pe3}\kappa-2}}.
$$
 (6.5)

где,  $U_{6.\kappa-2}$  – базисное напряжение на низкой стороне, кВ

$$
I_{6\,\text{K}-1} = \frac{230}{\sqrt{3} \cdot 89.34} = 1.4 \text{ kA}.
$$

$$
I_{6\,\text{K}-2} = \frac{10.5}{\sqrt{3} \cdot 0.8} = 7.5 \text{ kA}.
$$

Определение ударного тока в точке К-1, К-2

$$
i_{y_{A,K-1}} = \sqrt{2} \cdot k_{y_{A}} \cdot l_{\text{K3,K-1}}.\tag{6.6}
$$

$$
i_{y_{A,K-2}} = \sqrt{2} \cdot k_{y_{A}} \cdot l_{\text{K3,K-2}}.\tag{6.7}
$$

где,  $k_{yA}$  – ударный коэффициент

$$
i_{y_{A,K-1}} = \sqrt{2} \cdot 1.78 \cdot 1.4 = 3.5 \text{ kA.}
$$
  

$$
i_{y_{A,K-2}} = \sqrt{2} \cdot 1.935 \cdot 7.5 = 20.5 \text{ kA.}
$$

Тепловой импульс

$$
B_{\kappa-1} = I_{\kappa 3.\kappa-1}^2 \cdot \left( t_{\rm np} + T_{\rm a} \right). \tag{6.8}
$$

$$
B_{\kappa-2} = I_{\kappa 3.\kappa-2}^2 * (t_{\rm np} + T_{\rm a}). \tag{6.9}
$$

где,  $t_{\text{np}}$  – время срабатывания защиты, с;

 $T_{\rm a}$  – время затухания апериодической составляющей КЗ, с.

$$
B_{\kappa-1} = 1.4^2 \cdot (1 + 0.04) = 2 \kappa A^2 \cdot c
$$
  

$$
B_{\kappa-2} = 20.5^2 \cdot (4 + 0.15) = 36.5 \kappa A^2 \cdot c
$$

## **6.1 Выбор оборудования для трансформаторной подстанции 1**

Определяем максимальный ток в цепи

$$
I_{\text{BH}} = \frac{S_{\text{TP}}}{\sqrt{3} \cdot U_{\text{HOM}}}
$$
(6.10)  

$$
I_{\text{BH}} = \frac{63}{\sqrt{3} \cdot 220} = 0.165 \text{ kA} = 165 \text{ A}
$$

Выбранные коммутационные аппараты [10] и условия выбора для первой подстанции сведены в таблицу (6.1).

Таблица 6.1 – Коммутационные аппараты для первой точки КЗ

|                                        |                                              | Каталожные данные                              |                                              |  |  |  |
|----------------------------------------|----------------------------------------------|------------------------------------------------|----------------------------------------------|--|--|--|
| Условия выбора                         | Расчетные данные                             | Выключатель<br>B <sub>H</sub> -220-40/2000     | Разъединитель<br>РНДЗ-220/630 Т1             |  |  |  |
| $U_{\text{VCT}} \geq U_{\text{CCTM}}$  | $U_{HOM}$ = 220 KB                           | $U_{HOM} = 220$ KB                             | $U_{\mu} = 220$ KB                           |  |  |  |
| $I_{\text{HOM}} \geq I_{\text{pacy}}$  | $I_{\text{pacy}} = 165 \text{ A}$            | $I_{HOM} = 2000 \text{ A}$                     | $I_{HOM} = 630$ A                            |  |  |  |
| $I_{\text{OTK}} \geq I_{\text{KS}}$    | $I_{\text{K3,K-1}} = 1.4 \text{ KA}$         | $I_{HOM. OTK}$ = 40 KA                         |                                              |  |  |  |
| $I_{\text{AHH}} \geq i_{\text{VA}}$    | $i_{\rm v1} = 3.5 \text{ kA}$                | $I_{\text{A}HH} = 102 \text{ kA}$              | $I_{\text{A}HH} = 100 \text{ kA}$            |  |  |  |
| $I_{\text{rep}} \geq B_{\text{K.K}-1}$ | $B_{\kappa,\kappa-1} = 2 \kappa A^2 \cdot c$ | $I_{\text{rep}}^2 = 7500 \text{ kA}^2 \cdot c$ | $I_{\rm rep}^2 = 1600 \text{ K} A^2 \cdot c$ |  |  |  |

После выбора трансформатора тока[10] для первой подстанции, его параметры сведены в таблицу (6.2).

Таблица 6.2 – Трансформатор тока

|               |                |           | $\mathbf{I}_{\text{HOM}}$ , A | $D_{HOM}$ |                 |                                             |
|---------------|----------------|-----------|-------------------------------|-----------|-----------------|---------------------------------------------|
| Тип           | $U_{HOM}$ , KB | первичный | вторичный                     |           | $I_{\mu$ ин, КА | $\frac{I_{\text{rep}}}{\kappa A^2 \cdot c}$ |
| ТФЗМ 220Б-III | 220            | 300       |                               | 25        | 25              | 288                                         |

Таблица 6.3 – Трансформатор напряжения

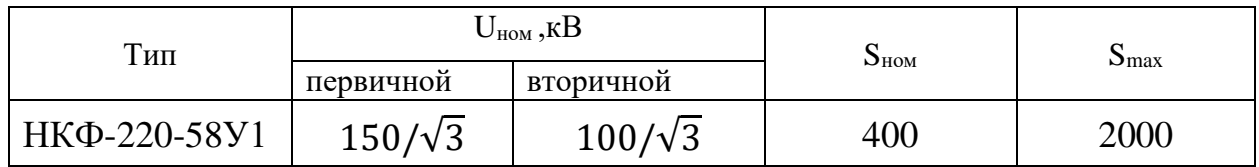

Определяем минимальный ток в цепи

$$
I_{HH} = \frac{S_{\text{rp}}}{\sqrt{3} \cdot U_{\text{HOM}}} \tag{6.11}
$$

$$
I_{HH} = \frac{63}{\sqrt{3} \cdot 10} = 3.6 \text{ kA} = 3600 \text{ A}
$$

Выбранные коммутационные аппараты [10] и условия выбора для первой подстанции сведены в таблицу (6.4).

|                                       |                                          | Каталожные данные                             |                                               |  |  |
|---------------------------------------|------------------------------------------|-----------------------------------------------|-----------------------------------------------|--|--|
| Условия<br>выбора                     | Расчетные данные                         | Выключатель<br>BB <sub>3</sub> -10-31.5/4000  | Разъединитель<br>PBP-10/4000У3                |  |  |
| $U_{\text{ycr}} \geq U_{\text{cert}}$ | $U_{HOM} = 10.5$ KB                      | $U_{HOM}=10$ KB                               | $U_{HOM}=10$ KB                               |  |  |
| $I_{\text{HOM}} \geq I_{\text{pacy}}$ | $I_{\text{pacy}} = 3600 \text{ A}$       | $I_{HOM} = 4000 A$                            | $I_{HOM}$ = 4000 A                            |  |  |
| $I_{\text{ort}} \geq I_{\text{KS}}$   | $I_{\kappa 3.\kappa - 2} = 7.5 \kappa A$ | $I_{HOM.0TK} = 31.5 \text{ kA}$               |                                               |  |  |
| $I_{\text{AHH}} \geq i_{\text{V}_A}$  | $i_{\text{vI}} = 20.5 \text{ kA}$        | $I_{\text{A}HH} = 80 \text{ kA}$              | $I_{\text{A}HH} = 180 \text{ kA}$             |  |  |
| $I_{\text{rep}} \geq B_{\text{K}}$    | $B_k = 36.5 \text{ kA}^2 \cdot \text{c}$ | $I_{\rm{rep}}^2 = 2976 \text{ K} A^2 \cdot c$ | $I_{\rm{rep}}^2 = 5041 \text{ K} A^2 \cdot c$ |  |  |

Таблица 6.4 – Коммутационные аппараты для второй точки КЗ

После выбора трансформатора [10] тока для первой подстанции, его параметры сведены в таблицу (6.5).

# Таблица 6.5 – Трансформатор тока

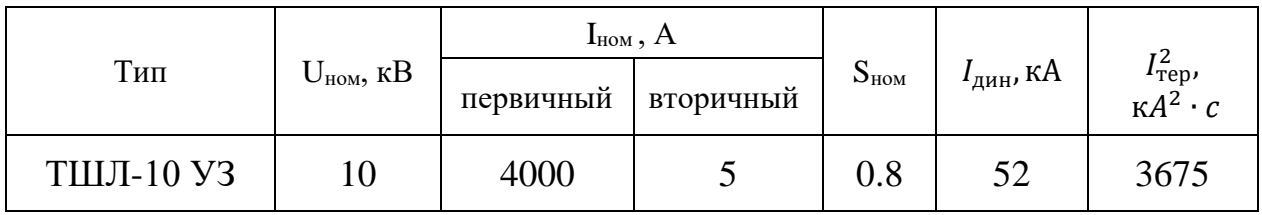

Таблица 6.6 – Трансформатор напряжения

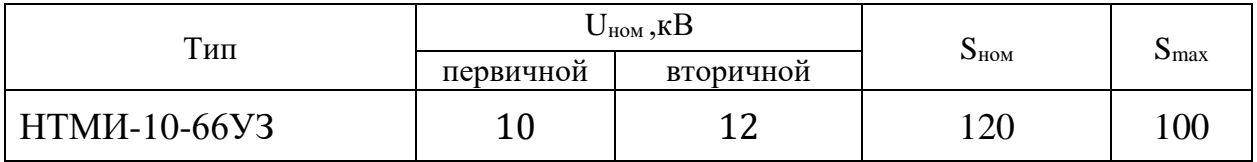

### 7 Определение оптимальной точки размыкания с двусторонним питанием

Для того чтобы найти оптимальную точку размыкания электрической сети с двухсторонним питанием, приведенной на рисунке 7.1., где указаны мощности в узлах нагрузки, МВА, в режиме небольших нагрузок и активные сопротивления участков сети, Ом. Напряжения по концам сети  $U_1 = U_2 =$ 220кВ. Осуществляем оптимизацию по критерию минимума суммарных потерь активной мощности.

Рисунок 7.1 - Исходная схема

Решение:

Экономическое распределение мощностей соответствует  $\mathbf{B}$ сети, где присутствуют только активные потокораспределению сопротивления. Это можно определить, предполагая, что напряжение во всех узлах сети одинаковы:

$$
\sum_{ij=1}^{n} S_{ij} \cdot R_{ij} = 0 \tag{7.1}
$$

где  $S_{ii}$  и  $R_{ii}$  – поток мощности и сопротивление участка ij.

Представим схему по рисунку 7.1 с модулями мощностей в узлах (рисунок 7.2.). Тогда уравнение (7.1) можно записать через поток мощности на участке "А-1":

$$
S_{A-1} \cdot R_{A-1} + (S_{A-1} - S_1) \cdot R_{1-2} + (S_{A-1} - S_1 - S_2) \cdot R_{2-3} +
$$
  
+
$$
(S_{A-1} - S_1 - S_2 - S_3) \cdot R_{3-4} + (S_{A-1} - S_1 - S_2 - S_3 - S_4) \cdot R_{4-4'} = 0
$$
 (7.2)

$$
S_{A-1} \cdot 3 + (S_{A-1} - 69.8) \cdot 7.2 + (S_{A-1} - 69.8 - 93.6) \cdot 12 +
$$
  
+
$$
(S_{A-1} - 69.8 - 93.6 - 51.5) \cdot 12 + (S_{A-1} - 69.8 - 93.6 - 51.5 - 126.2) \cdot 7 = 0
$$

Рисунок 7.2 - Схема с оптимальным расрпеделением мощностей

Отсюда найдем  $S_{A-1}$ =180.3МВА.

Затем, применяя первый закон Кирхгофа к узлам 1,2,3,4 определим потоки мощности на всех участках сети без учета потерь мощности (рисунок7.2). Например, поток мощности :

$$
S_{1-2} = S_{A-1} - S_1
$$
\n
$$
S_{1-2} = 180.3 - 69.8 = 110.5 \text{ MBA}
$$
\n(7.3)

Электрическую сеть , изображенную на рисунке 7.2 можно разомкнуть в точках a,b,c,d,e. В зависимости от выбранной точки размыкания узлы 1,2,3,4 будут получать питание от узла А или от узла А′ .

Наиболее лптимальной точкой размыкания по критерию минимальных потерь мощности является точка потокораздела 3. Однако эта точка получает питание с двух сторон. Поэтому разумно разомкнуть сеть на участке с меньшим потоком мощности, прилегающую к узлу 3, а именно в точке "*с*" (рисунок 7.3). При этом изменение распределения потоков будет минимальным по сравнению с полученным экономичным распределением.

Рисунок 7.3. - Схема с размыканием сети в точке *с* .

В этой разомкнутой схеме потоки мощности на участках без учета потерь мощности находятся однозначно (рисунок 7.3). По ним находим суммарные потоки мощности в сети [9]:

$$
\Delta P_c = \sum_{ij=1}^{n} \frac{S_{ij}^2}{U^2} \cdot R_{ij}
$$
 (7.4)

$$
\Delta P_c = \frac{1}{220^2} \cdot (163.4^2 \cdot 3 + 93.6^2 \cdot 7.2 + 51.4^2 \cdot 12 + 177.6^2 \cdot 7) = 8.1 \text{ MBr}
$$

Для проверки, является ли точка с оптимальной для размыкания сети, последовательно разомкнем сеть в точках b,a,d и е.

При размыкании в сети в точке d получим схему, изображенную на рисунке 7.4, с указанием распределения потоков. В этом случае потери мощности составят:

$$
\triangle P_d = \frac{1}{220^2} \cdot (214.8^2 \cdot 3 + 145^2 \cdot 7.2 + 51.4^2 \cdot 12 + 126.2^2 \cdot 7) = 8.9 \text{ MBr}
$$

т.е. больше, чем при размыкании в точке  $c$  (8.9 > 8.1).

| A                                                                                                    | R=3 | 1 | R=7,2 | b | 2 | R=12 | c | 3 | d | R=12 | 4 | e | R=7 | A' |
|----------------------------------------------------------------------------------------------------|-----|---|-------|---|---|------|---|---|---|------|---|---|-----|----|
| \n $S_{A-T} = 214,8$ \n $S_{1-2} = 145$ \n $S_{2-3} = 51,4$ \n $S_{3-4} = 0$ \n $S_{3-1} = 0$ \n $S_{3-1} = 126,2$ \n |     |   |       |   |   |      |   |   |   |      |   |   |     |    |

Рисунок 7.4 - Схема с размыканием сети в точке d

Аналогичные расчеты проделаем при размыкании сети в точке b (рисунок 7.5), в точке  $a$  (рисунок 7.6) и в точке  $e$  (рисунок 7.7):

$$
\Delta P_b = \frac{1}{220^2} \cdot (69.8^2 \cdot 3 + 93.6^2 \cdot 12 + 145^2 \cdot 12 + 271.2^2 \cdot 7) = 18.3 \text{ MBr}
$$
\n
$$
\Delta P_a = \frac{1}{220^2} \cdot (69.8^2 \cdot 7.2 + 163.4^2 \cdot 12 + 214.8^2 \cdot 12 + 341^2 \cdot 7) = 35.6 \text{ MBr}
$$
\n
$$
\Delta P_e = \frac{1}{220^2} \cdot (341^2 \cdot 3 + 271.2^2 \cdot 7.2 + 177.6^2 \cdot 12 + 126.2^2 \cdot 12) = 29.9 \text{ MBr}
$$
\n
$$
\Delta P_{\text{A} = 69.8} \qquad \Delta P_{\text{A} = 69.8} \qquad \Delta P_{\text{A} = 69.
$$

Рисунок 7.5 - Схема с размыканием сети в точке b

Рисунок 7.6 - Схема с размыканием сети в точке *ɑ*

A  
\na  
\nb  
\n2  
\nc  
\n3  
\nd  
\n4  
\ne  
\nA'  
\n
$$
S_{A-1} = 341
$$
  
\n $S_{A-2} = 271.2$   
\n $S_{2-3} = 177.6$   
\n $S_{3-4} = 126.2$   
\n $S_{4-1} = 0$   
\n $S_{4-1} = 0$   
\n $S_{5} = 51.5$   
\n $S_{6-1} = 126.2$ 

Рисунок 7.7 - Схема с размыканием сети в точке *e*

Можно заметить , что данных случаях потери мощности также выше по сравнению с размыканим сети в точке *c*(18.3 > 8.1 ; 35.6 > 8.1 ; 29.9 > 8.1)*,*  причем увеличения значительные.

Следовательно, по критерию минимальных потерь мощности в заданном режиме нагрузок ,оптимальной точкой размыкания сети является точка *с.*

### **7.1 Определение оптимальной точки размыкания по критерию минимума годовых потерь электроэнергии**

Для сети, показанной на рисунке 7.2 , нужно определить оптимальную точку размыкания , по критерию минимума годовых потерь электроэнергии, предполагая, что нагрузки в узлах 1,2,3,4 описываются годовыми графиками нагрузки по продолжительности , представленными на рисунке 7.8.

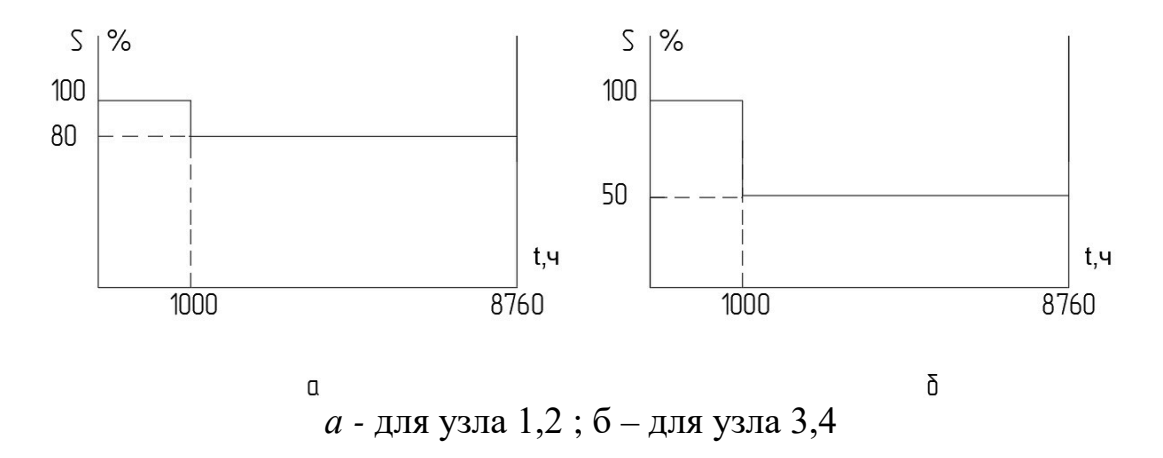

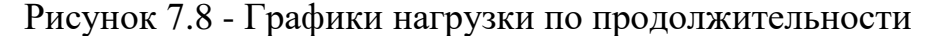

Рассмотрим режимы сети с при ее поочередном размыкании в точках с и *d* (рисунок 7.3 и 7.4), когда потери мощности минимальны.

Для режима наибольших нагрузок, который длится 1000ч в год (рисунок 7.8), из предыдущих расчетов получены следующие данные:

 $\triangle P_{c1} = 8.1 \text{ MBr}$ ;

 $\triangle P_{d1}$  =8.9 MB<sub>T</sub>.

В этом случае оптимальной точкой для размыкания является точка с.

Теперь определим оптимальное распределение потоков в режиме немаксимальной нагрузки, соответствующей второй ступени годового графика по продожительности, используя уравнение 7.2 (рисунок 7.9):

 $S_{A-1}$  · 3 +  $(S_{A-1}$  – 55.84) · 7.2 +  $(S_{A-1}$  – 55.84 – 74.88) · 12 +  $(S_{A-1}$  –  $55.84 - 74.88 - 27.75 \cdot 12 + (S_{A-1} - 55.84 - 74.88 - 27.75 - 63.1) \cdot 7 = 0$ 

Отсюда 
$$
S_{A-1} = 132 \text{ MBA}
$$

Рисунок 7.9 - Схема с оптимальным потокораспределением в немаксимальном режиме

Как и ранее, точка разделения потоков расположена в узле 3. Поскольку поток мощности на участке 2-3 меньше, целесообразно разомкнуть сеть в точке с при данном режиме.

Рассчитаем распределение потоков и соответствующие потери мощности при последовательном размыкании сети в точках с и d (рисунок 7.10 и 7.11), с использованием уравнения 7.4.:

$$
\Delta P_{c2} = \frac{1}{220^2} \cdot (130.72^2 \cdot 3 + 74.88^2 \cdot 7.2 + 28.18^2 \cdot 12 + 91.28^2 \cdot 7) = 3.2 \text{ MBr}
$$
  

$$
\Delta P_{d2} = \frac{1}{220^2} \cdot (158.9^2 \cdot 3 + 103.1^2 \cdot 7.2 + 28.18^2 \cdot 12 + 63.1^2 \cdot 7) = 3.9 \text{ MBr}
$$

Рисунок 7.10 Схема с размыканием сети в точке *c*

Рисунок 7.11 Схема с размыканием сети в точке *d*

С учетом продолжительности различных режимов (рисунок 7.9) нахожу потери электроэнергии :

$$
\Delta W_c = \Delta P_1.1000 + \Delta P_2 \cdot 7760
$$
\n(7.5)

при размыкании сети в точке *c*

$$
\triangle W_c = 8.1 \cdot 1000 + 3.2 \cdot 7760 = 32932 \text{ MB} \cdot \text{H}
$$

при размыкании сети в точке *d*

$$
\triangle W_d = 8.9 \cdot 1000 + 3.9 \cdot 7760 = 39164 \text{ MBT} \cdot \text{y}
$$

Отсюда следует ,что при выборе точки размыкания по критерию минимума потерь электроэнергии разрыв нужно сделать в точке *с.*

### **7.2 Задачи и критерии оптимизации**

Оптимизация электроэнергетических систем является сложным и многогранным процессом , необходмым на всех этапах их жизнененого цикла. При проектировании ,развитии ,реконструкции и эксплуатации электрических сетей решаются оптимизационные задачи, затрагивающие параметры и режимы.

Инвестиции в электрические сети требуют значительных финансовых вложений. Оптимизация позволяет максимально эффективно использовать эти ресурсы ,обеспечивая желаемый технический результат – пропускную способность, надежность , качество напряжения – с минимальными затратами.

Оптимизационные решения часто осложняются неопределенностью исходных данных,таких как прогнозы нагрузки.Для упрощения процесса используются приближения, учитывающие три уровня нагрузки : максимальный ,минимальный и средний.

Оптимизация параметров обычно включает несколько критериев , такие как капитальные затраты ,потери электроэнергии ,надежность и экологическое воздействие. В таких многокритериальных задачах оптимальное решение может быть найдено путем сопоставления критериев или сведения задачи к однокритериальной.

Оптимизация начинается с выбора концептуальных проектных решений, определяющих конфигурацию сети ,номинальное напряжение и сечение проводов. Цель этих решений – достижение оптимального соотношения технических характеристик и затрат[5].

Проектирование замкнутых распределительных сетей требует установки выключателей для отключения поврежденных участков ,что увеличивает стоимость системы.При работе в замкнутом режиме селективная защита от коротких замыканий затруднена,что может привести к отключению нескольких участков при повреждении одного.

Использование распределительных сетей в разомкнутом режиме , как уже было отмечено , является целесообразным. Для достижения оптимальной производительности ,требуется грамотное определение точек размыкания замкнутой сети.

Анализ потокораспределения : сначала необходимо провести расчеты потокораспределения в замкнутой сети при заданных нагрузках. Это позволяет выявить точки , где потоки мощности минимальны, то есть, где размыкание сети будет иметь минимальное влияние на ее работу. В дальнейшем , сеть размыкается в ветвях ,примыкающих к найденным точкам минимальных потоков мощности. Такой подход позволяет создать разомкнутую сеть с минимальными потерями активной мощности, по сравнению с другими методами перехода к разомкнутому режиму.

На практике , этот упрощенный подход требует учета дополнительных факторов .Например, нагрузки в разных узлах сети могут изменяться неравномерно в течение суток и года. Это означает, что оптимальные точки размыкания могут меняться в зависимости от режима работы сети.

Поскольку постоянное изменение точек размыкания в реальности невозможно, вместо критерия минимума потерь мощности можно использовать критерий минимума потерь электроэнергии за определенный период времени, учитывая различные режимы нагрузки сети.Обычно оптимизация производится сезонно,несколько раз в год.

Задача оптимизации точек размыкания замкнутой сети требует учета множества факторов,не ограничиваясь минимизацией потерь электроэнергии. Необходимо обеспечить надежное электроснабжение отжельных потребителей , что фиксирует некоторые точки размыкания заранее.Нужно учитывать режимы напряжений на шинах питающих подстанций, изменения режимов сети 35-220кВ , а также настройку дугогасящих реакторных катушек, для компенсации емкостных токов в сетях с изолированной нейтралью. Необходимо соблюдать ограничения по допустимым напряжениям в узлах сети и допустимым токам в ветвях.

Дополнительный способ снижения потерь электроэнергии заключается в оптимизации эксплуатационного обслуживания элементов сети. Правильная организация ремонтных работ позволяет увеличить межремонтный период и сократить время отключения параллельных элементов сети, таких как линии и трансформаторы.

Передача электроэнергии от электростанций до потребителей неизбежно связана с потерями , возникающие в результате сопротивлениях элементов сети. Эти потери могут достигать значительной величины, что приводит к следующим негативным последстивям, такие как дополнительные затраты. Необходимо увеличивать установленную мощность на электростанциях , что влечет за собой дополнительные расходы на топливо и воду.Увеличивается себестоимость электроэнергии и растут эксплутационные расходы.

Особую проблему представляют сети замкнутые сети , состоящие из участков разными номинальными напряжениями ,которые соединяются через обмотки трансформаторов или автотрансформаторов. Неоднородность участков сети увеличивает потери мощности.

Существует два основных типа замкнутых сетей , кольцевая и сеть с двусторонним питанием. Кольцевая сеть имеет один источник питания, и выпоняется в виде замкнутого кольца. Сеть с двусторонним питанием имеет два источника питания , питающих линию с обеих сторон. Кольцевую сеть можно превратить в сеть с двусторонним питанием , разрезав ее по источнику питания[11].

Замкнутые сети , также известные как сети с двусторонним питанием,отличаются тем, что электроэнергия к потребителям поступает с двух или более сторон.В качестве источников питания могут выступать шины электростанций или подстанций,подключенных сети .

Неоднородность параметров сети может быть изменена с помощью изменения сечения проводов или устройств продольной компенсации.Увеличение сечения проводов снижает сопротивление и потери мощности. Устройства продолной компенсации помгают компенсировать падение напряжения в сети и снизить потери.Однако эти методы применимы только в кольцевых сетях с одним номинальным напряжением.

Ключевой аспект оптимизации замкнутых сетей заключается в определении точки размыкания , которая минимизирует потери активной мощности.

Рациональная точка размыкания — это точка потокораздела ,основанная на экономическом , а не естественном распределении мощностей в замкнутой сети.

Разделение сети и её переход к разомкнутому типу может существенно снизить потери мощности и энергии. Согласно расчетам ,потери активной мощности могут быть уменьшены на 3% от текущих значений. Таким образом,в сложных замкнутых воздушных сетях важно учитывать не только реальные значения напряжения в узлах сети , но и потери мощности на линии.

Этот метод определяет оптимальную точку размыкания для сложных замкнутых воздушных сетей с напряжением 35 кВ и выше, что снижает потери активной мощности , и он применим в раельных сетях.

Перемещение точки размыкания линии с двусторонним питанием от 6 до 220кВ приводит к изменению распределения нагрузок как в самой линии,так и между питающими подстанциями , что влечет изменения в потерях во внешней сети. Оптимальный выбор места размыкания должен минимизировать суммарные потери ,включая потери в линиях и трансформаторах. Изменение потерь на линии 6 до 220кВ определяется непосредственно при расчете режима с разными точками размыкания,но необходимо также отслеживать изменения потерь в трансфорсаторах на подстанциях ,так как снижение нагрузки на одной подстанции приводит к практически равному увеличению нагрузки на другой.

Неправильная конфигурация сети может оказать влияние на характеристики качества электроэнергии. Как и в случае с любым продуктом,электрическая энергия имеет определенные свойства,которые определяют её качество. Качество электроэнергии обусловлено различными характеристиками,определяющими уровень помех, известных как показатели качества электроэнергии[6].

Необходимо исследовать и анализировать участки сетей , где проектирование было нерациональным и наблюдаются большие потери.

Систематическое снижение себестоимости продукции в энергетике и промышленности является одним из ключевых факторов повышения прибыльности предприятий . Это также способствует росту государственных доходов через увеличение налоговых поступлений и способствует расширению и развитию производства в экономике страны.

Суть метода заключается в последотавельном размыкании всех возможных узловых положений места размыкания и последующим расчете потерь,чтобы выбрать положение точки размыкания с минимальными потерями.Преимуществами данного метода являются простота ,результативность и наглядность, однако есть недостатки , к котрым можно отнести : высокую вероятность ошибок , трудоемкость и сложность произведения расчетов.

57

В своей дипломной работе я провела проектирование электрической сети, которая состоит из четырех подстанций с номинальным напряжением 220кВ.

В ходе расчетов я выбрала оптимальную точку размыкания сети и определила наиболее экономически выгодную схему. Анализ показал, что замкнутая линия электропередач представляет собой более эффективный вариант по сравнению с разомкнутой линией.

Ключевые расчеты дипломной работы:

1) Распределение мощностей по линии электропередачи.

2) Расчет потерь в трансформаторах.

3) Выбор сечений проводов.

4) Расчет токовых нагрузок.

5) Технико-экономический расчет.

6) Расчет потерь напряжения и мощности.

7) Падение напряжения.

8) Расчет тока короткого замыкания на подстанции.

Влияние технико-экономических факторов имеет место быть так как для достижения максимальной эффективности электроэнергетической системы необходимо учитывать различные технико-экономические факторы такие как:

1) Стоимость оборудования и строительных работ.

2) Амортизационные расходы.

3) Затраты на ремонт и обслуживание.

4) Потери напряжения.

5) Выбор оптимальных сечений проводов и трансформаторов.

Подытожив, можно сказать, что проектирование электроэнергетической сети 220 кВ-сложный и ответственный процесс, требующий специальных знаний и навыков. Правильно проведенные расчеты и проектирование позволяют создать надежную энергосистему, обеспечить эффективное распределение электроэнергии и минимизировать потери.

# **СПИСОК ИСПОЛЬЗОВАННОЙ ЛИТЕРАТУРЫ**

1 Ананичева С. С., Котова Е. Н. Проектирование электрических сетей: учеб. пособие – Екатеринбург: изд-во Урал. ун-та, 2017г.

2 Правила устройства электроустановок. Все действующие разделы ПУЭ-6 и ПУЭ-7. М.: Норматика, 2016г.

3 Ибрагимова С. В. Электрические сети и системы : уч. Пособие – Костанай,2016г.-137с.

4 Плиско А. Л. Проектирование электропередач, сетей и систем: практикум к курсовой работе – Ульяновск: УлГТУ, 2016г.

5 Афонин В. В., Набатов К. А. Электрические системы и сети : учеб. пособие –Тамбов: изд-во ФГБОУ ВПО "ТГТУ" , 2014г.

6 Лыкин А. В. Энергосбережение и повышение энергетической эффективности в электрических сетях. Новосибирск:изд-во НГТУ,2013. –115c.

7 Шведов Г. В. Потери электроэнергии при ее транспортировке по электрическим сетям : расчет, анализ, нормирование и снижение: учебное пособие для вузов/ Г. В Шведов, О.В. Сипачева , О. В. Савченко ; под.ред. Ю.С. Железко. –М.: Издательский дом МЭИ,2013–424с.

8 Ананичева С. С., Мезенцев П. Е. Модели развития электроэнергетических систем: уч. Пособие – Екатеринбург: изд-во Урал. унта, 2013г.

9 Фурсанов М. И. О выборе оптимальных точек размыкания в городских электрических сетях в условиях SMART GRID/ Известия высших учебных заведений и энергетических объединений СНГ.Энергетика: международный научно-технический и производственный журнал.-2018.-№.-С.207-209.

10 Немировский А.Е. Электрооборудование электрических сетей, станций и подстанций. Учебное пособие// М.: Вологда: Инфра-Инженерия, 2019.

11 Герасименко А.А., Федин В.Т. Передача и распределение электрической энергии: учеб. пособие. 3-е изд.М.: КНОРУС, 2014.

12 СТ КазНИТУ-09-2023. Работы учебные. Общие требования к построению, изложению, оформлению, содержанию текстового и графического материала. Алматы: КазНИТУ, 2023.